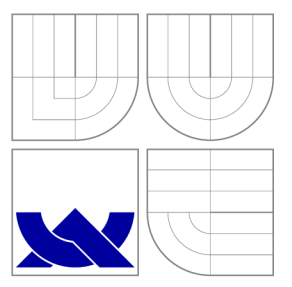

### VYSOKÉ UČENÍ TECHNICKÉ V BRNĚ BRNO UNIVERSITY OF TECHNOLOGY

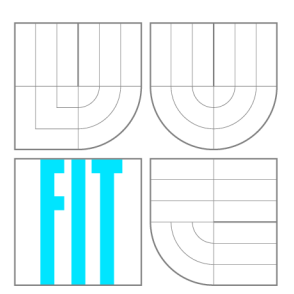

FAKULTA INFORMAČNÍCH TECHNOLOGIÍ ÚSTAV POČÍTAČOVÉ GRAFIKY A MULTIMÉDIÍ FACULTY OF INFORMATION TECHNOLOGY DEPARTMENT OF COMPUTER GRAPHICS AND MULTIMEDIA

## RADAROVÉ MĚŘENÍ RYCHLOSTI SPORTOVNÍCH PRO-JEKTILŮ

RADAR-BASED SPEED MEASUREMENT OF SPORT PROJECTILES

BAKALÁŘSKÁ PRÁCE BACHELOR'S THESIS

AUTHOR

**SUPERVISOR** 

AUTOR PRÁCE DAVID BEZDĚK

VEDOUCÍ PRÁCE **Ing. LUKÁŠ MARŠÍK,** 

**BRNO 2016** 

### Abstrakt

Tato bakalářská práce se zabývá návrhem a implementací aplikace, která z radarových dat extrahuje informace o rychlostech sportovních projektilů. Nejdříve zde jsou popsány radary, Dopplerův jev a především radar s kontinuální vlnou. Navazuje problematika zpracování radarového signálu, po které lze provést výpočet rychlosti. V další části je popsáno sbírání reálných dat a jejich vyhodnocení. V závěrečné části se nachází shrnutí celé práce, možné využití aplikace a také její možná rozšíření.

### Abstract

This bachelor's thesis deals with a proposal and implementation of application, that extracts speed information of sport projectiles from radar data. Firstly, there is description of radar, Doppler's effect and especially continuous-wave radar. Then the bachelor's thesis continues with signal processing issues, after which speed can be calculated.In next part there is a describtion of collecting real data and their evaluation. In the last part there is a summary of the thesis, eventual use of the application and it's possible extensions.

### Klíčová slova

Radar, měření rychlosti, sport, sportovní projektily, Dopplerův jev, kontinuální vlna, zpracování signálu, detekce úhlu, korekce úhlu.

### Keywords

Radar, speed measurement, sport, sport projectiles, Doppler's effect, continuous wave, signal processing, angle detection, angle correction.

### **Citace**

BEZDĚK, David. *Radarové měření rychlosti sportovních projektilů.* Brno, 2016. Bakalářská práce. Vysoké učení technické v Brně, Fakulta informačních technologií. Vedoucí práce Maršík Lukáš.

### Radarové měření rychlosti sportovních projektilů

### Prohlášení

Prohlašuji, že jsem tuto bakalářskou práci vypracoval samostatně pod vedením pana Ing. Lukáše Maršíka. Uvedl jsem všechny literární prameny a publikace, ze kterých jsem čerpal.

> David Bezděk 15. května 2016

### Poděkování

Chtěl bych poděkovat vedoucímu této práce panu Ing. Lukáši Maršíkovi za jeho vedení, trpělivost a poskytnutí celé řady užitečných rad. Také děkuji svým rodičům za podporu během studia.

© David Bezděk, 2016.

*Tato práce vznikla jako školní dílo na Vysokém učení technickém v Brně, Fakultě informačních technologií. Práce je chráněna autorským zákonem a její užití bez udělení oprávnění autorem je nezákonné, s výjimkou zákonem definovaných případů.* 

# Obsah

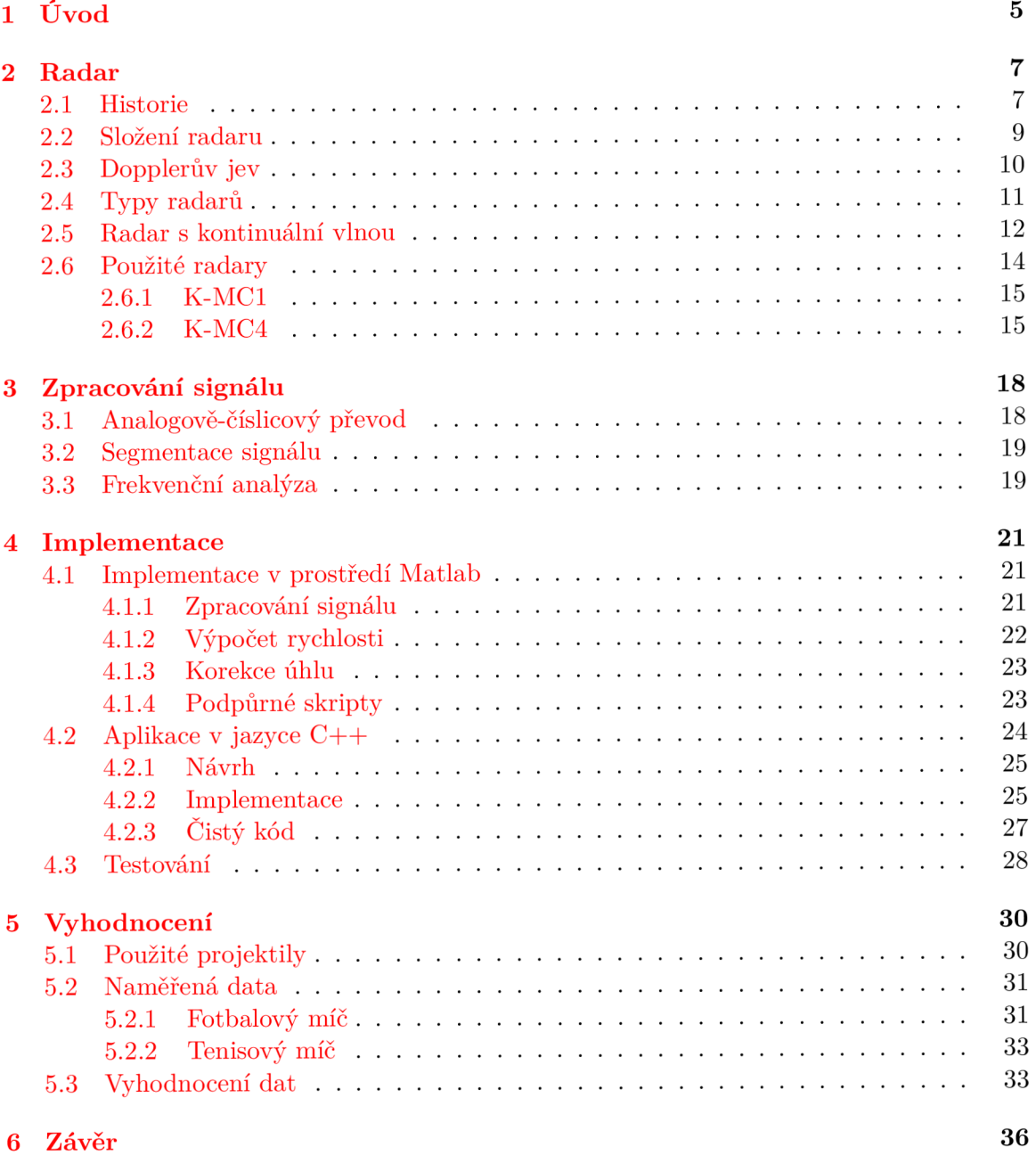

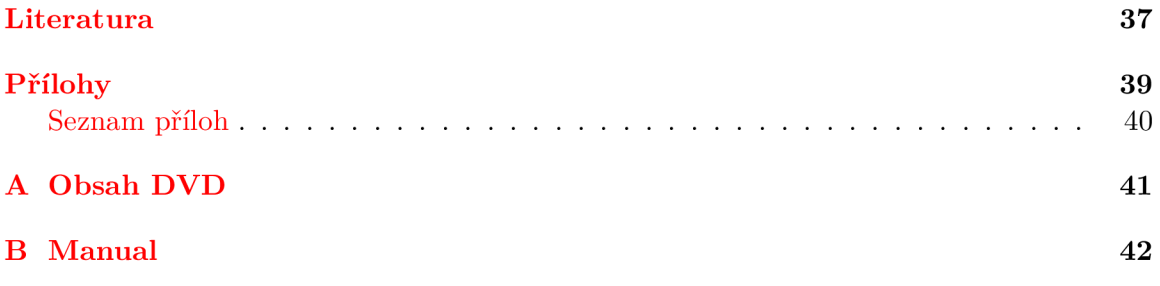

# Seznam obrázků

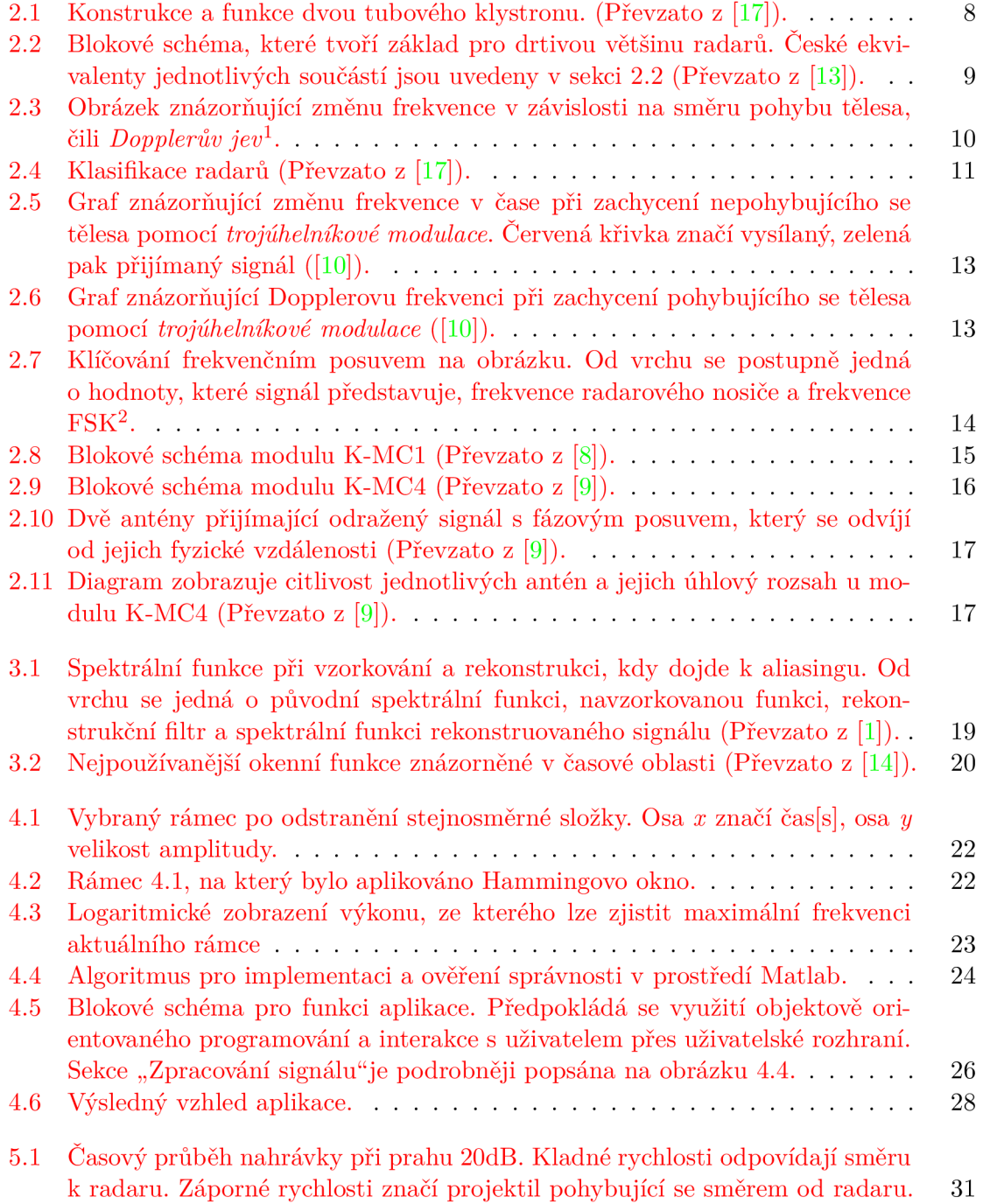

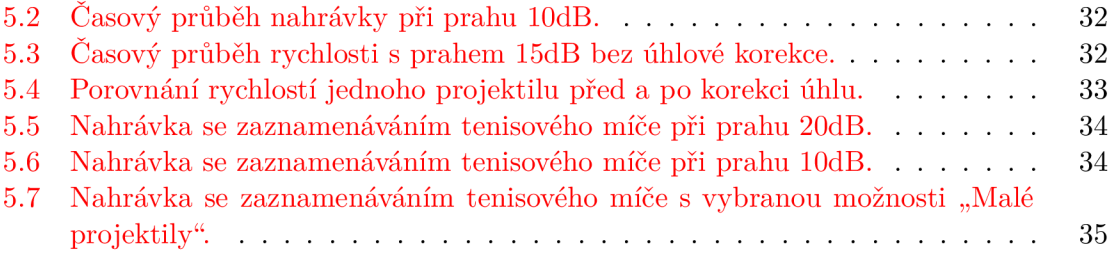

# Kapitola 1 Úvod

### V současnosti je kladen velký důraz na automatizaci všedních i méně všedních činností, ať už se jedná o výrobní či rozpoznávací činnost. Právě rozpoznávání a detekce v dnešní době stále procházejí značným vývojem. Nejčastěji je využívána detekce z grafických medií jako jsou videa či fotografie (např. identifikace osob, monitorování dopravy, detekce pohybu atd.). V některých případech lze pro tyto potřeby využít radar namísto těchto vizuálních snímačů, především pro detekci objektu či pohybu ve snímané oblasti.

Vývoj radarů započal ve 20. století. Počátky radarů, které vedly k jeho vynalezení se však datují do 19. století, kdy anglický fyzik James Clerk Maxwell vytvořil teorii o existenci elektromagnetických vln, kterou dnes známe pod pojmem *Maxwellovy rovnice* [17]. První funkční přístroj podobající se radaru, který zachytil vlny odražené od předmětu byl zaznamenán počátkem 20. století. Největší vývoj však proběhl za 2. světové války, kde byly radary v hojné míře využívány především jako systémy včasného varování (viz 2.1).

Funkčnost radaru spočívá ve vysílání elektromagnetických vln, které jsou objekty částečně odraženy zpět k radaru. Tyto vlny nazýváme signál, který nese určité informace o objektu, jako jsou např. jeho rychlost, směr nebo trajektorie. S rozvojem technologií a s nižšími finančními náklady na techniku se radary dostaly i do běžného života a používají se v mnoha oblastech pro měření vzdálenosti nebo rychlosti. Především měření rychlosti je typické pro odvětví jako jsou automobilový průmysl nebo právě sportovní sektor.

Sport jako takový slouží v současnosti pro udržování zdraví, fyzické kondice a v neposlední řadě také pro zábavu diváků. K tomu, aby byl sport co nejatraktivnější, se využívá všech dostupných prostředků od jídelníčků na míru pro lepší fyzické výkony až po měření rychlosti samotných sportovců i sportovních projektilů pro zaznamenávání rekordních výsledků, které jsou opět velice atraktivní pro oko diváka. V této oblasti se v dnešní době díky rozvoji techniky využívají právě radary. Využívají se například pro zaznamenávání rychlosti kulatých projektilů jako jsou tenisové, baseballové nebo například fotbalové míče ([11] [15]).

Předmětem této práce je použití radaru jako nástroje pro detekci a následné měření rychlosti typických sportovních projektilů. K vybrání této práce mě motivovala možnost proniknutí do mechanizmů radarového měření, jelikož je v dnešní době hojně využívané, a také má záliba v týmových sportech, při jejichž tréninku lze využít zmíněné radary.

V následující části práce jsou podrobněji popsány radary, jejich složení, rozdělení, Dopplerův jev, použité moduly pro tuto práci atd .(viz 2). V kapitole 3 je podrobný popis zpracování radarového signálu začínající převedením signálu do digitální podoby a končící frekvenčním spektrem, které obsahuje potřebné informace pro výpočet rychlosti. Kapitola 4 se zaobírá popisem zpracování signálu v prostředí Matlab a následně návrhem a implementací samotné aplikace v jazyce C++, která je předmětem této práce. V kapitole 5 je podrobněji rozepsáno vyhodnocení výsledků poskytnutých samotnou aplikací a vizualizovaných pomocí prostředí Matlab. V závěrečné kapitole je shrnutí dosažených výsledků, popis možného využití aplikace a návrhy na eventuální rozšíření (viz 6).

### Kapitola 2

# Radar

Slovo radar pochází z anglického slovního spojení *"Rádio Detection And Ranging"* a jeho český ekvivalent je radiolokátor. Jedná se o elektronické zařízení využívané k měření rychlosti nebo například vzdálenosti předmětů. Funkčnost je založena na vysílání a následném přijímaní vysokofrekvenčních elektromagnetických vln. Tyto vlny se částečně odrážejí v závislosti na materiálovém složení jednotlivých objektů, o kterých obsahují určité informace a nazývají se signál. Signál zpravidla obsahuje informace o rychlosti a vzdálenosti měřeného objektu, případně další v závislosti na typu radaru.

Radarové měření je umožněno díky vlastnosti radaru vyzařovat elektromagnetickou energii, která se přenáší prostředím konstantní rychlostí. Tato rychlost odpovídá rychlosti světla, která je ovlivňována prostředím. Nejběžnější prostředí u radarového měření však bývá vzduch, jenž rychlost vlnění ovlivňuje jen nepatrně. Znalost rychlosti vlnění bývá u radarů využívána např. pro výpočet vzdálenosti, kterou lze získat ze zpoždění mezi vysláním a přijetím signálu. Odraz vln od předmětů bývá závislý na jejich tvaru a složení, nejvíce energie bývá odraženo od vodivých materiálů ([13]).

V období 2. světové války zaznamenaly radarové technologie značný vývoj a sloužily především pro odhalování nepřátelských lodí a letadel. Postupem času se radary začaly používat také v civilních oblastech pro řízení lodního a letového provozu, predikci počasí nebo například v geologii či pro objevování nových planet [13]. V současnosti patří radary do běžného života, mimo již zmíněná odvětví mají velké zastoupení také v automobilovém průmyslu jako stacionární radary měřící rychlost nebo jako systémy pro monitorování dopravy. V neposlední řadě pronikly také do sportovního odvětví, kde slouží k měření rychlosti jak samotných sportovců, tak i sportovních projektilů.

### 2.1 Historie

Radar jako takový procházel dlouhým vývojem a předcházelo mu několik důležitých objevů, bez kterých by jej nebylo možné zkonstruovat. Nejdříve v roce 1865 anglický fyzik James Clerk Maxwell vytvořil teorii o existenci elektromagnetických vln, kterou dnes známe pod názvem *Maxwellovy rovnice* [17]. Teorii je však třeba potvrdit. Konkrétně v roce 1886 německý fyzik Heinrich Rudolf Hertz experimentálně ověřil teorii o šíření elektromagnetických vln, když ukázal, že radiové vlny mohou být odraženy od kovových předmětů.

Patent na první přístroj připomínající radar ziskal v roce 1904 Christian Húlsmeyer. Tento přístroj nazvaný *telemobiloskop* byl schopný detekovat radiové vlny odražené od lodí. Navzdory tomuto úspěchu nenašel uplatnění, jelikož maximální měřitelná vzdálenost se pohybovala okolo jedné míle a byl jen nepatrně lepší než lidský pozorovatel [12]. Další vynalezený přístroj v této oblasti se nazývá *magnetron* a byl vynalezen v roce 1921 fyzikem se jménem Albert Wallace Hull  $(17)$ . Magnetron je zařízení sloužící jako vysílač energie. Jedná se o trubici, která slouží jako oscilátor mikrovlnného záření. Zdrojem energie je zde překřížení elektrického a magnetického pole. Jeho nevýhodou je to, že může obvykle pracovat pouze na konstrukčně nastavené frekvenci, ale i přes to byl později využit při konstrukcích radaru a využívá se dodnes v pulzních i v radarech s kontinuální vlnou ([17]  $[12]$ ).

O rok později se za použití odděleného vysílače a přijímače signálu povedlo Američanům A. H Taylorovi a L. C. Youngovi zachytit vlny odražené od dřevěné lodi. Neméně významné bylo zaznamenání letadla pomocí radaru s kontinuální vlnou v roce 1930 L. A. Hylandem, který o 2 roky později představil vylepšený prototyp radaru, který byl schopen zachytit letadlo až na vzdálenost 50 mil.

V roce 1936 byla vynalezeno další důležité zařízení pro radary. Toto zařízení se nazývá *klystron* a zasloužily se o něj G. F. Metcalf a W. C. Hahn. Jedná se o zesilovač, který mění rychlost elektronového paprsku. Klystron používá jednu nebo více speciálních dutin, které modulují elektrické pole okolo osy trubky. Přínosem tohoto prvku pro radar je schopnost zvýšit průměrný i maximální výkon, účinnost a udržovat stabilitu systému. Klystrony se dělí na dvě skupiny podle počtu dutin na *reflexivní* (z anglického "reflex") a *dvou a více dutinové* ([17] [12]).

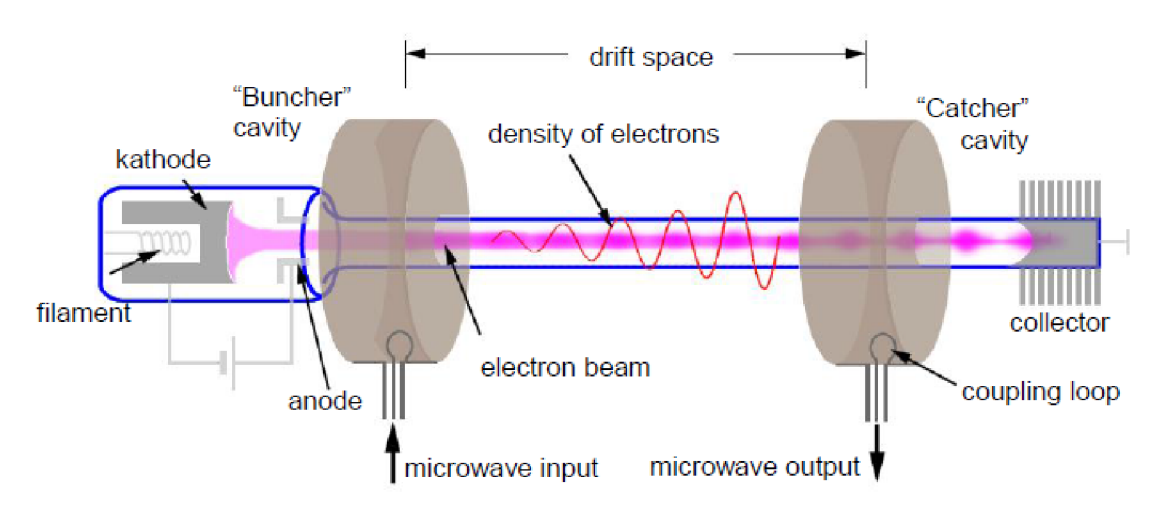

Obrázek 2.1: Konstrukce a funkce dvou tubového klystronu. (Převzato z [17]).

Největším rozvojem prošly radary za 2. světové války, kde byly v hojné míře používány pro detekci letadel a jiné vojenské techniky ([12]). Po válce našly radary velké využití ve vesmírném výzkumu. V roce 1946 byl proveden experiment, při kterém se povedlo odrazit radarový signál od Měsíce  $([4])$ . Radary byly také součástí výbavy vesmírných raketoplánů a byly využity i při přistání na Měsíc. Dále pak byly a dodnes jsou využívány velké pozemní radary pro sledování satelitů atd. ([12]).

Po 2. světové válce docházelo především ke zdokonalování jednotlivých typů radarů. Postupně došlo k rozšíření radarů do civilních oblastí jako je řízení letového provozu, předpověď počasí nebo měření rychlosti a monitorování dopravy.

### 2.2 Složení radaru

Pro bližší pochopení činnosti radaru je zapotřebí mj. znát jeho vnitřní komponenty. Nestačí si o radaru myslet, že se jedná o jakousi černou skříňku s požadovanou funkčností. V závislosti na typu radaru jsou vyžadovány určité součásti. Blokové schéma jednoduchého radaru je zobrazeno na obrázku 2.2.

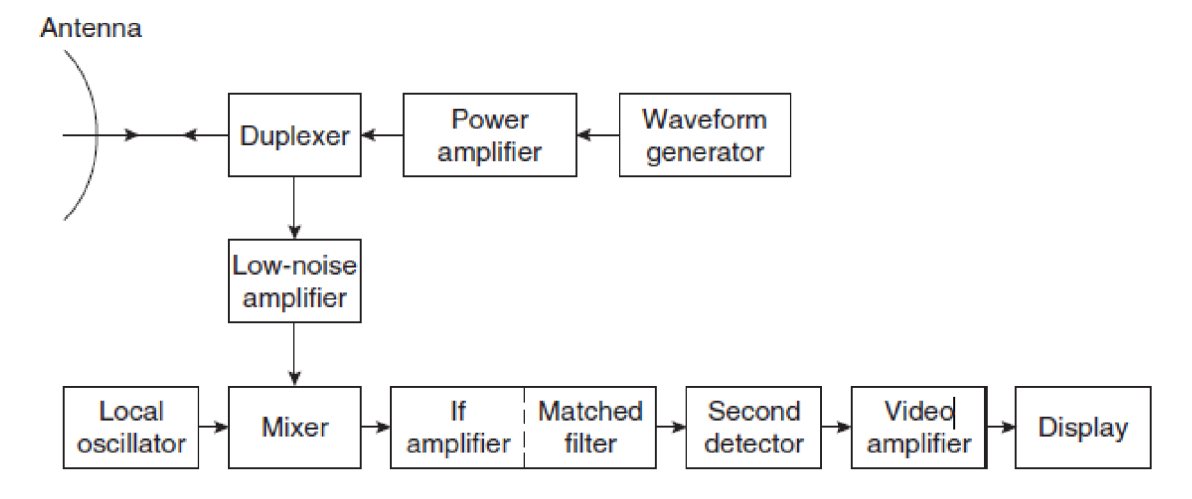

Obrázek 2.2: Blokové schéma, které tvoří základ pro drtivou většinu radarů. České ekvivalenty jednotlivých součástí jsou uvedeny v sekci 2.2 (Převzato z [13]).

Aby byla splněna základní funkčnost radaru, musí obsahovat určité komponenty. Komponenty, které jsou zobrazeny na obrázku 2.2, jsou podrobněji vysvětleny níže i s uvedením českých ekvivalentů (viz [13]).

- *Vysílač* (anglicky "transmitter") ve schématu "Power amplifier", generuje vlny s vhodnou frekvencí pro daný typ radaru. Zpravidla se jedná o oscilátor nebo zesilovač, kde zesilovač bývá lépe využitelný. Průměrný výkon se může pohybovat v rozmezí mW až MW . Vedle vhodné frekvence je také v závislosti na typu radaru zapotřebí určitá stabilita vysílače.
- *Přepínač* (anglicky "duplexer")- tento prvek slouží k tomu, aby se odražený signál přijatý anténou nasměroval do přijímače. Provede se tedy přepnutí antény do režimu přijímání signálu, čímž je citlivý přijímač chráněn před spálením souběžné běžícím vysílačem.
- *Anténa* (anglicky "antenna") jedná se o prvek, který umožňuje vysílané energii se dostat do prostředí a následně zachytává odraženou energii pro přijímač. U některých radarů je však zapotřebí více antén, které se specializují bud na vysílání nebo naopak na přijímání signálu. Dále se anténa chová jako filtr, který poskytuje úhlové rozlišení a další schopnosti.
- *Přijímač* (anglicky "receiver") zesiluje slabý přijatý signál na úroveň, na které může být provedeno zpracování. Toto provede prvek "Low-noise amplifier". Následuje prvek "Mixer", který porovnává referenční signál lokálního oscilátoru s přijatým. Poté může následovat pasáž zpracování a extrakce informací ze signálu. V blokovém schématu tato pasáž začíná prvkem "If amplifier".

### 2.3 Dopplerův jev

Podstatným rysem, kterým se vyznačují radary je vysílání elektromagnetického vlnění s určitou frekvencí. Tato frekvence může být v čase konstantní nebo proměnná. Tělesa, která jsou vzhledem k radaru v klidovém stavu, odrážejí tyto vlny se stejnou frekvencí. Jsou-li však vlny odraženy od pohybujícího se tělesa, dochází ke změně frekvence v závislosti na směru a rychlosti pohybu tělesa. Tato změna frekvence vln se nazývá *Dopplerův jev* nazvaný po rakouském fyzikovi Christianu Dopplerovi, který v roce 1942 v Praze jako první zmínil existenci tohoto jevu. Změna frekvence může být vysvětlena následovně. Jestliže se zdroj vln pohybuje směrem k pozorovateli, je každá nová vlna vyslána z místa bližšího. Z toho plyne, že má každá nová vlna kratší časový úsek na překonání vzdálenosti k pozorovateli než ta předchozí. Toto se projeví kratším časem mezi doražením jednotlivých vln k pozorovateli neboli zvýšením jejich frekvence.

Při pohybu k radaru frekvence narůstá a při pohybu od radaru naopak klesá ([7]). Rozdíl frekvence určuje vztah:

$$
f = \left(\frac{c + v_r}{c + v_s}\right) f_0 \tag{2.1}
$$

kde f je odražená, *f o* vysílaná frekvence, c je rychlost elektromagnetických vln, *v<sup>r</sup>* je rychlost pozorovatele a *v<sup>s</sup>* je rychlost zdroje vln.

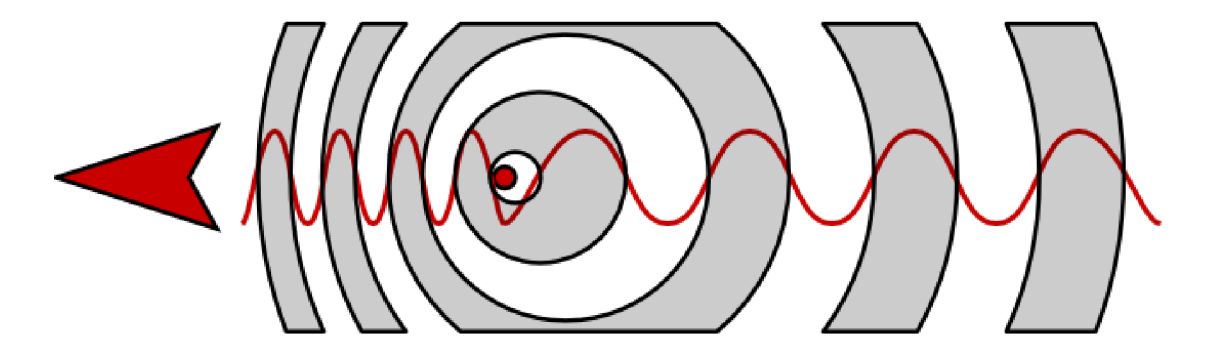

Obrázek 2.3: Obrázek znázorňující změnu frekvence v závislosti na směru pohybu tělesa, čili *Dopplerův jev<sup>1</sup> .* 

Pro radary je však zapotřebí uvažovat, že vlny nejen přijímají, ale také vysílají. Dopplerův jev je zde tedy vytvořen pohybujícím se předmětem, na který dopadají vysílané radarové vlny o frekvenci f. Tato frekvence je při odrazu změněna a těleso se chová jako vysílač vln s odlišnou frekvencí. Rozdíl těchto frekvencí pak slouží pro výpočet rychlosti, kterou lze odvodit z rovnice 2.1 a je určena následujícím vztahem ([12]):

$$
\Delta f = \frac{2v_r}{\lambda} \tag{2.2}
$$

kde *v<sup>r</sup>* je rychlost předmětu [m/s] a A je vlnová délka signálu [m].

<sup>&</sup>lt;sup>1</sup>Přebráno ze stránky: <http://astro.unl.edu/naap/esp/dopplereffect.html>

### 2.4 Typy radarů

Radary poskytují data na základě požadavků na funkčnost a použité technologie. Rozdělení podle jednotlivých kritérií je znázornění na obrázku 2.4 ([17]).

- **Zobrazovací** Zobrazovací radary měří alespoň ve dvou dimenzích a používají se k mapování určitých oblastí, nebo například povrchu objektů jako jsou planety, asteroidy atd.
- Nezobrazovací Na rozdíl od zobrazovacích radarů provádějí měření pouze v jedné dimenzi. Typickými zástupci jsou radarové výškomery a měřiče rychlosti.
- **Primární** Tento typ radaru patří mezi aktivní. To znamená, že vysílají i přijímají radarový signál. Funkčnost spočívá ve vysílání vysokofrekvenčního vlnění, které se odráží od objektů, a následně je přijato a zpracováno.
- **Sekundární** Opět se jedná o aktivní radar, tentokrát je však vyžadováno aktivní zapojení cíle, který musí obsahovat zařízení přijímající signál a odesílající odpověď tzv. *odpovídač.* Tento typ radarů je využíván například v letovém provozu, kde je pro identifikaci letadel potřeba zaslat více informací než jen rychlost a vzdálenost.
- **• S kontinuální vlnou** (z anglického *"Continuous wave"* CW) Tento typ obsahuje dvě samostatné antény, které umožňují souběžné a nepřetržité vysílání i přijímání signálu. Vysílaný signál je charakteristický konstantní amplitudou i frekvencí, čehož lze využít pro měření rychlosti zkoumaných objektů pomocí Dopplerova jevu. Pro měření vzdálenosti však již nelze použít dobu mezi vysláním a přijetím signálu, nýbrž probíhá pomocí tzv. *frekvenční modulace* nebo *fázovým posuvem* ([17]).
- **Pulzní** Jedná se o radary s jednou anténou, která slouží nejdříve jako vysílač a po odeslání krátkého elektromagnetického signálu (pulzu) se přepne do pasivního režimu, kdy může být přijat odražený signál. Z přijatého signálu se zjišťuje vzdálenost objektu, rychlost pomocí Dopplerovy frekvence (viz 2.3) nebo například nadmořská výška. Tento typ radarů se používá především na delší vzdálenosti ([13]).

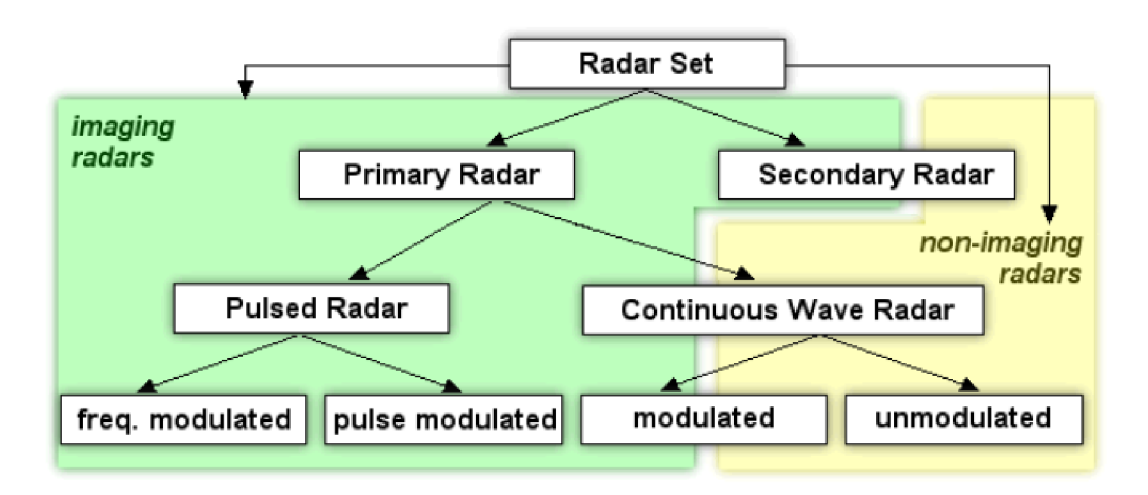

Obrázek 2.4: Klasifikace radarů (Převzato z [17]).

### 2.5 Radar s kontinuální vlnou

Tento typ radarů může být použit jak na měření rychlosti tak i vzdálenosti, přičemž pro každou informaci je charakteristická jiná vlastnost radaru. Základ tvoří radar se schopností měřit rychlost pomocí Dopplerova jevu (2.3). V principu se jedná o vysílání periodického signálu *ft,* který se odráží od objektů a vrací se zpět s frekvencí:

$$
f = f_t + f_d \tag{2.3}
$$

kde  $f_d$  je Dopplerova frekvence. V radaru poté proběhne oddělení Dopplerovy frekvence od přijatého signálu pomocí vnitřní součástky nazývané *mixér,* která odečítá přijatou frekvenci od odeslané. V případě nulové rychlosti objektu nebude na výstupu mixéru žádný periodický signál ([17]). Problém nastává při následném zjišťování směru pohybu, jelikož výsledný signál je popsán pomocí funkce cosinus. Řešením jsou dva výstupy I a Q, které v závislosti na směru pohybu daného objektu jsou posunuty o  $+\frac{\pi}{2}$  (pohyb k radaru) a o  $-\frac{\pi}{2}$  (pohyb od radaru). Jedná se tedy o komplexní signál ([8]).

K radarům s kontinuální vlnou řadíme také tzv. *frekvenčné modulované radary* značeny jako "FM-CW". Tyto radary jsou uzpůsobeny tak, aby bylo možné provádět konstantní změnu frekvence v čase za účelem umožnění měření úhlu od kolmé osy radaru a měření vzdálenosti statických objektů. Dále tyto radary poskytují možnosti měřit rychlost se zjištěním směru, vzdálenost a úhel pohybujících se objektů. Mezi metody frekvenční modulace patří ([10] [16] [17]):

**• pilová modulace** - jedná se o základní metodu s lineární periodickou změnou frekvence signálu. Nejdříve dochází k lineárnímu zvyšování a následně ke skokovému snížení vysílané frekvence. Rozdíl frekvencí *f b* anglicky zvaný *"beat frequency"* je v čase konstantní a je roven rozdílu vyslané a přijaté frekvence v čase *t.* K výpočtu vzdálenosti slouží následující vzorec:

$$
R = \frac{c_0 \Delta t}{2} = \frac{c_0}{2} \frac{f_b}{f_M} T_M
$$
\n(2.4)

kde *R* je naměřená vzdálenost [m],  $c_0$  značí rychlost světla a  $f_M$  je hloubka modulace [Hz] a *TM* značí periodu modulace. Při zachycení pohybujících se těles dochází ke změně frekvence přijímaného signálu podobně jako u následující metody (viz 2.6). Pilová modulace se však používá pouze pro měření vzdálenosti nepohybujících se těles.

**• trojúhelníková modulace** - opět se jedná o metodu lineární frekvenční modulace. Název získala na základě vzhledu při znázornění časového průběhu 2.5. Touto metodou je možné pomocí Dopplerovy frekvence *JD* současně měřit rychlost i vzdálenost ([16]), kde pohybující se těleso způsobí posun přijímané frekvence o Dopplerovu frekvenci  $f_D$  [10].

$$
f_D = f_{b1} - f_{b2} \tag{2.5}
$$

kde *fbi* je rozdíl frekvencí na vzestupné hraně a *fb2* je rozdíl frekvencí na sestupné hraně (viz obrázek 2.6).

Nevýhodou této metody je omezená maximální měřitelná vzdálenost, která vychází ze vztahu 2.4 a je určena následovně:

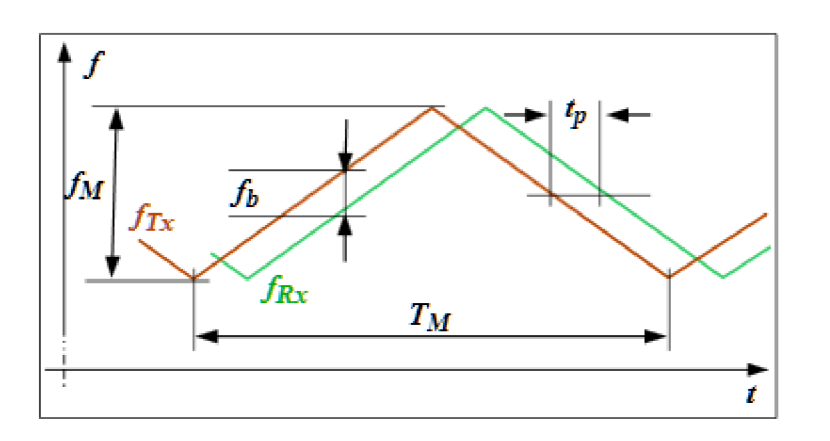

$$
R_{max} = \frac{c_0}{2} \frac{T_M}{2} \tag{2.6}
$$

Obrázek 2.5: Graf znázorňující změnu frekvence v čase při zachycení nepohybujícího se tělesa pomocí *trojúhelníkové modulace.* Červená křivka značí vysílaný, zelená pak přijímaný signál  $([10])$ .

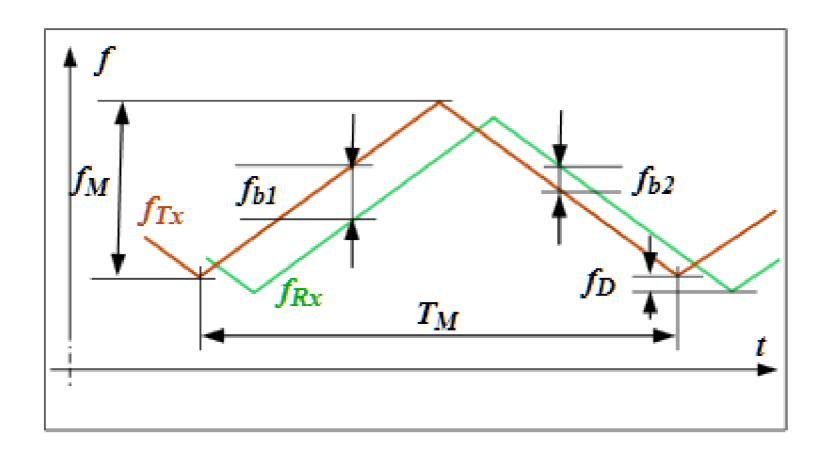

Obrázek 2.6: Graf znázorňující Dopplerovu frekvenci při zachycení pohybujícího se tělesa pomocí *trojúhelníkové modulace ([ ]).* 

**• klíčování frekvenčním posuvem** (anglicky *Frequency Shift Keying,* FSK) - jedná se o diskrétní frekvenční modulaci, to znamená, že dochází k diskrétní změně vysílané frekvence. FSK využívá dvě konkrétní frekvence  $f_a$  a  $f_b$ , které reprezentují binární hodnoty "0" a "1". Vzdálenost je pak určena rozdílem těchto frekvencí  $(10)$ :

$$
R = \frac{c_0 \Delta \phi}{4\pi (f_a - f_b)}\tag{2.7}
$$

kde R je vzdálenost objektu [m],  $c_0$  je rychlost elektromagnetických vln,  $\Delta\phi$  je fázový rozdíl v rozsahu 0 až  $180^\circ$ , kdy znaménko určuje směr pohybu a  $f_a-f_b$  určuje velikost změny frekvence neboli krok. Čím je menší krok mezi frekvencemi, tím je vyšší maximální měřitelná vzdálenost.

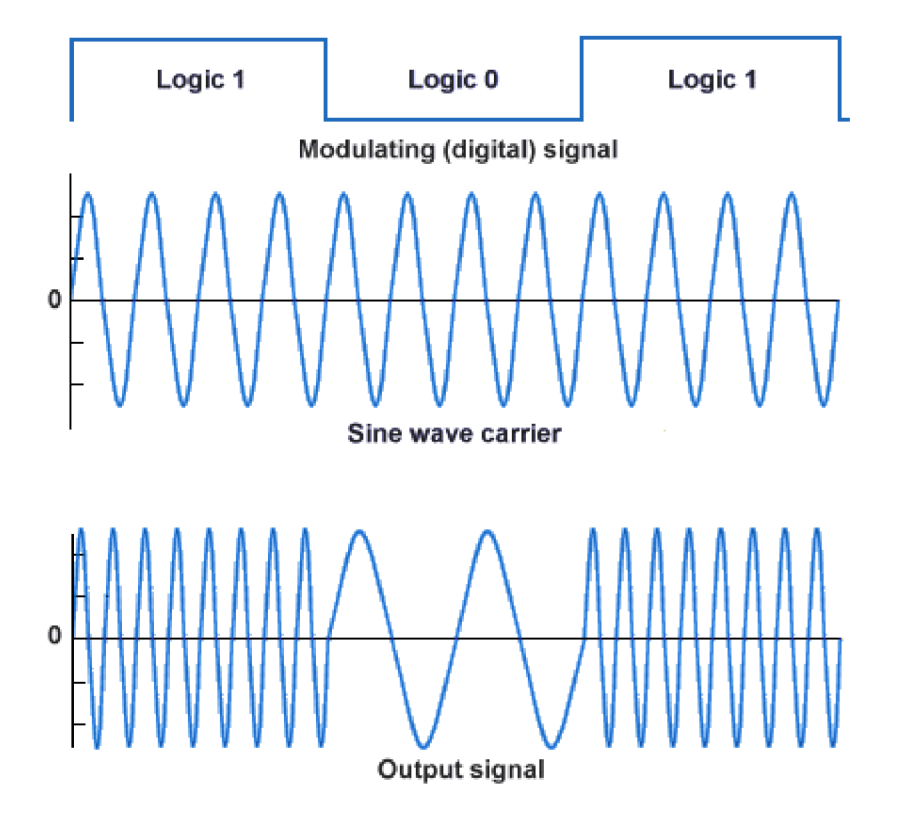

Obrázek 2.7: Klíčování frekvenčním posuvem na obrázku. Od vrchu se postupně jedná o hodnoty, které signál představuje, frekvence radarového nosiče a frekvence  $\rm FSK^2.$ 

Pomocí *FSK* lze měřit rychlost a vzdálenost pouze pohybujících se objektů, naopak poskytuje určité výhody jako například:

- Schopnost detekovat více pohybujících se objektů s různou rychlostí.
- Maximální měřitelná vzdálenost není omezena šířkou pásma.
- Jedná se o jednoduchou modulaci a nepotýka se s problémy lineární modulace.

### 2.6 Použité radary

Součástí této práce je měření a následné vyhodnocení dat. Pro tyto účely byly použity dva radarové moduly od firmy RFbeam Microwave GmbH. Prvním je modul K-MC1 s jednou vysílací a jednou přijímací anténou (viz 2.6.1). Tento modul byl použit především pro bližší pochopení problematiky zpracování signálu (viz 3). Dalším pak modul K-MC4 , který disponuje dvěmi přijímacími anténami (viz 2.6.2). Tento modul posloužil pro sběr dat sloužící bližšímu pochopení frekvenční modulace a následně dat, která jsou předmětem této práce.

<sup>2</sup> Přebráno z internetové stránky:

http: / [/www.technologyuk.net/telecommunications/telecom p](http://www.technologyuk.net/telecommunications/telecom)rinciples/frequency shift keying.shtml.

#### **2.6.1 K-MC 1**

Tento modul disponuje mimo jiné jednou vysílací a jednou přijímací anténou, výstupy I pro reálnou a Q pro imaginární složku. Schéma je zobrazeno na obrázku 2.8, kde *T<sup>x</sup>* je anténa nepřetržitě vysílající periodický signál, typicky s frekvencí *24.25GHz.* Vysílány jsou celkem 2 kanály I a Q, které jsou vyslány jako zesílený signál o 15dB a 47dB. Přijímací anténa je vyznačena jako *Rx(viz* 2.3). Mezi typická využití patří monitorování dopravy, měření rychlosti objektů nebo například měření vzdálenosti. Další vlastnosti modulu ([8]):

- Rozměry jsou 65, 65 a 6 mm.
- Úhlový rozsah antény je  $25^{\circ}$  vertikálně a  $12^{\circ}$  horizontálně.
- Váha 50g.
- Obsahuje tzv. *Rapid Sleep Wakeup* (RSW). Jedná se o vylepšení radaru, které je schopné rozeznat, zdaje detekován pohyb. V případě tzv. klidných period šetří energii, dokud není zachycen pohyb.

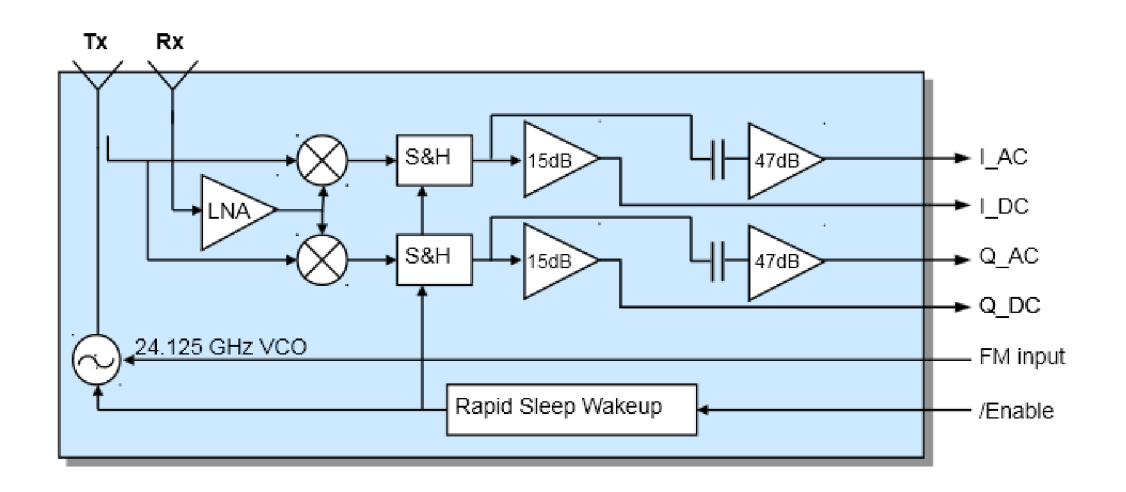

Obrázek 2.8: Blokové schéma modulu K-MC1 (Převzato z [8]).

#### **2.6.2 K-MC 4**

#### **Obecné informace**

Je další modul, se kterým bylo prováděno měření pro bližší seznámení s problematikou a následně pro korekci úhlu při pohybu tělesa pod určitým úhlem (viz 2.6.2). Jedná se o radar od stejné firmy jako K-MC1 (2.6.1) s podobnými parametry. Podrobnější schéma je uvedeno na obrázku 2.10. Největší rozdíl oproti modulu K-MC1 tvoří druhá přijímací anténa. Typicky se tento modul používá pro měření vzdálenosti, detekci směru a úhlu nebo např. rychlosti. Velké využití má také v monitorování dopravy nebo jako průmyslový senzor ([9]). Mezi další vlastnosti patří:

• Rozměry jsou 78, 98 a 7 mm.

- Úhlový rozsah antény je  $30^{\circ}$  vertikálně a  $12^{\circ}$  horizontálně.
- Váha 90g.
- Teplotně vyvažovaný oscilátor.
- Obsahuje prvek *Rapid Sleep Wakeup* (RSW) pro snížení spotřeby energie.

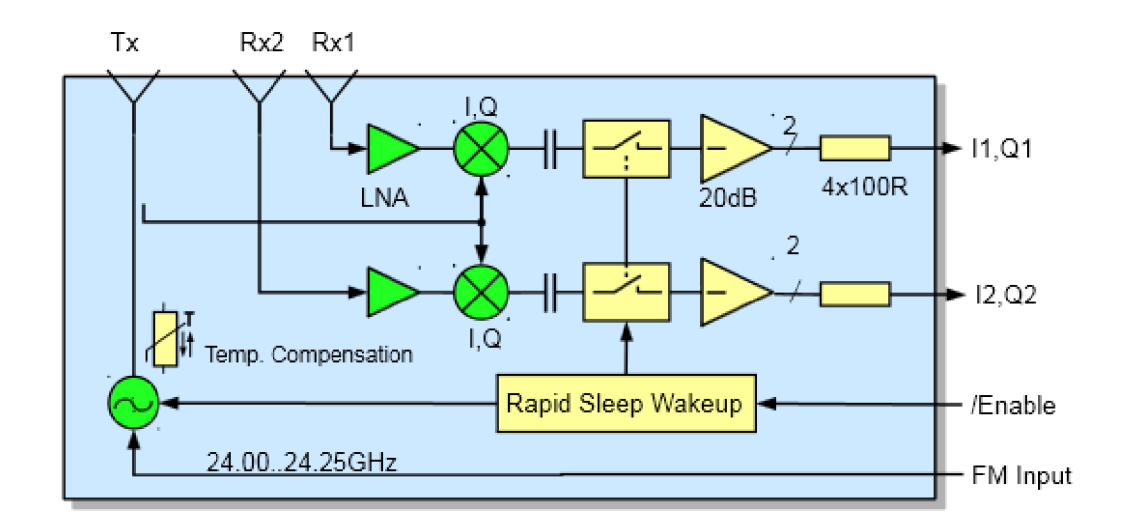

Obrázek 2.9: Blokové schéma modulu K-MC4 (Převzato z [9]).

#### **Korekce úhlu**

Ne vždy se objekt pohybuje přímo k radaru nebo od radaru, ale dochází k pohybu pod nějakým úhlem vzhledem k radaru. Tento úhel redukuje naměřenou rychlost o tzv. *faktor kosinového úhlu.* Schopnost detekovat tento úhel umožňují dvě přijímací antény. Detekce probíhá na základě dopadajícího signálu na obě antény a to tak, že na každou anténu dopadá signál s jinou fází, která odpovídá úhlu, z něhož lze určit směr pohybu (viz obrázek 2.9). Samotný výpočet úhlu ve stupních je pak možné provést na základě vztahu  $([9])$ :

$$
\alpha = \frac{\Phi}{k} \tag{2.8}
$$

kde  $\alpha$  značí výsledný úhel  $[\circ]$ ,  $\Phi$  je fázový posun mezi  $I_x$  a  $Q_x$  neboli posun přijímacích antén, které dělí mezera rovna 13.7 mm a  $k$  je konstanta rovna hodnotě 6.7.

Uhel lze měřit také pro statická tělesa. V takovém případě se měří úhel, který svírá kolmá osa radaru s měřeným objektem.

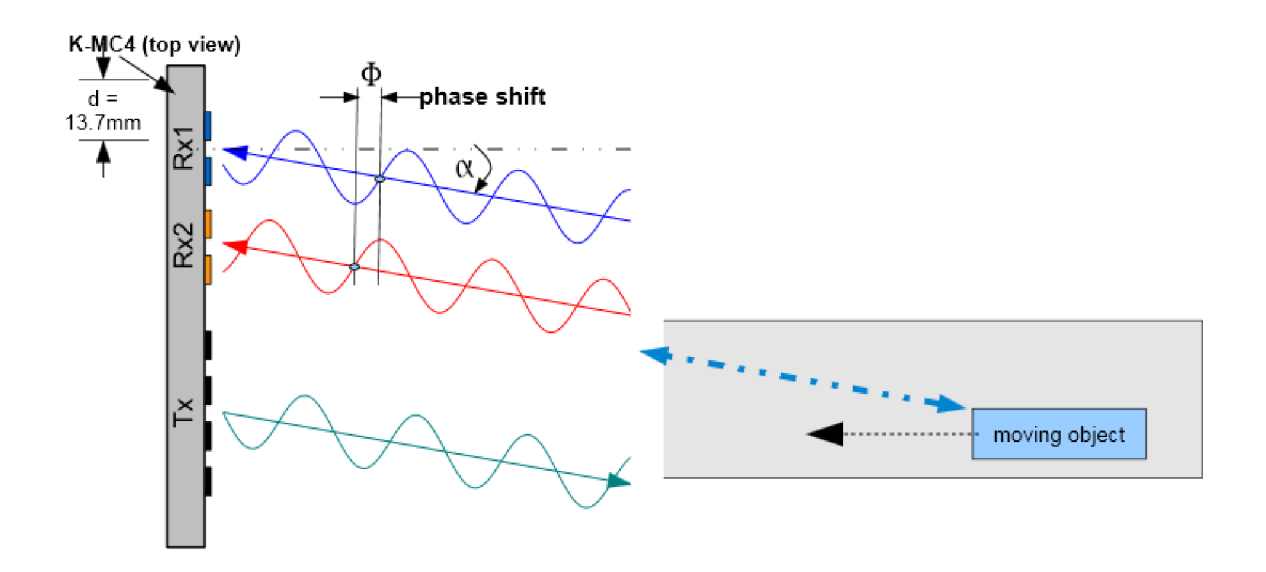

Obrázek 2.10: Dvě antény přijímající odražený signál s fázovým posuvem, který se odvíjí od jejich fyzické vzdálenosti (Převzato z [9]).

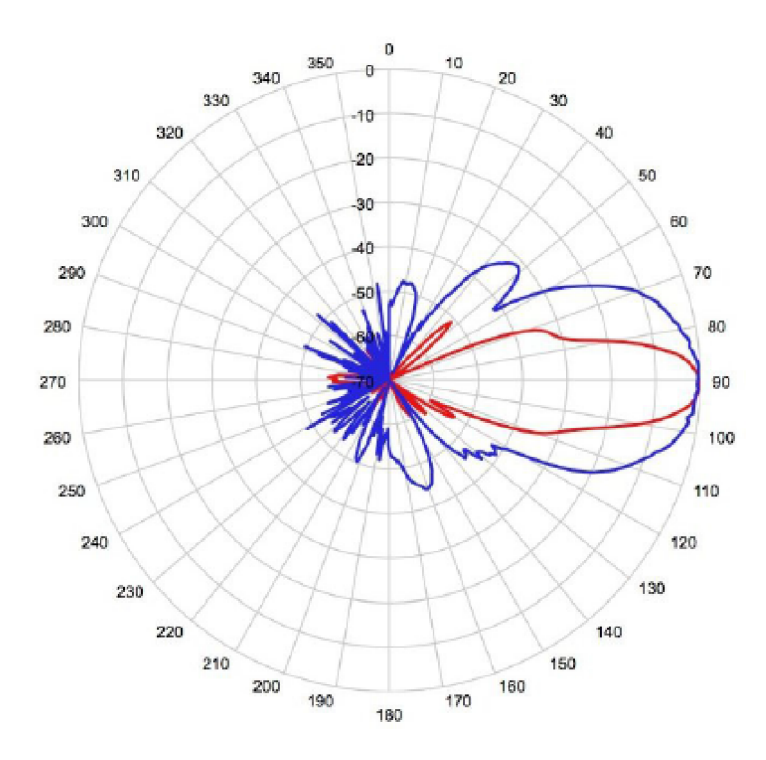

Obrázek 2.11: Diagram zobrazuje citlivost jednotlivých antén a jejich úhlový rozsah u modulu K-MC4 (Převzato z  $[9]$ ).

### Kapitola 3

# Zpracování signálu

Výstup radaru tvoří analogový signál, který musí být nejdříve zdigitalizován pomocí A/ D převodníku. A/ D nebo též analogově číslicový převod má za úkol převedení spojitého signálu na posloupnost hodnot. Následuje rozdělení signálu pomocí segmentace do tzv. rámců, od kterých bude odstraněna stejnosměrná složka a následně na ně bude aplikována okenní funkce pro lepší vlastnosti frekvenční analýzy. Součástí analýzy samotné je doplnění signálu nulami pro lepší rozlišení a provedení *Fourierovy transformace* nad signálem. Pro transformaci existují dvě možnosti, které jsou podrobněji popsány v sekci 3.3. Výsledkem frekvenční analýzy je frekvenční spektrum obsahující frekvence odpovídající původnímu signálu, ze kterých lze provést potřebné výpočty.

### 3.1 Analogově-číslicový převod

K převodu analogového signálu na digitální dochází ve dvou krocích. Nejprve se provádí vzorkování následované kvantováním.

Účelem vzorkování je vytvořit konečný počet vzorků ze spojitého signálu o nekonečně mnoho hodnotách. Vzorkovaný signál se získá vynásobením toho původního sledem obdélníkových impulsů. Pro tyto účely slouží tzv. *Diracovy impulsy,* které nabývají určité hodnoty právě v jednom bodě. To znamená, že nabývají nekonečné výšky, "nulové" šířky a tím pádem mají "mocnost" (hodnotu) rovnu jedné. Výsledkem vzorkování je tedy sled Diracových impulsů s mocnostmi původního signálu ve vybraných bodech. Spektrum navzorkovaného signálu představuje kopii spektra původního signálu s periodou danou vzorkovací frekvencí  $([1])$ .

$$
F_s = \frac{1}{T} \tag{3.1}
$$

kde *T* značí vzorkovací periodu [s].

Při vzorkování je nutné dodržovat tzv. *(Shannonův-Kotelnikovův-)Nyquistův vzorkovací teorém,* aby nedošlo k tzv. *aliasingu ([!]):* 

$$
F_s < 2f_{max} \tag{3.2}
$$

kde  $f_{max}$  [Hz] je nejvyšší frekvence vzorkovaného signálu, která musí být nižší než polovina vzorkovací frekvence. V případě nedodržení tohoto teorému by došlo k překrývání kopií původního spektra (sečtení překrývajících se částí), což by zamezilo rekonstrukci původního signálu a došlo by k *aliasingu* ([1]).

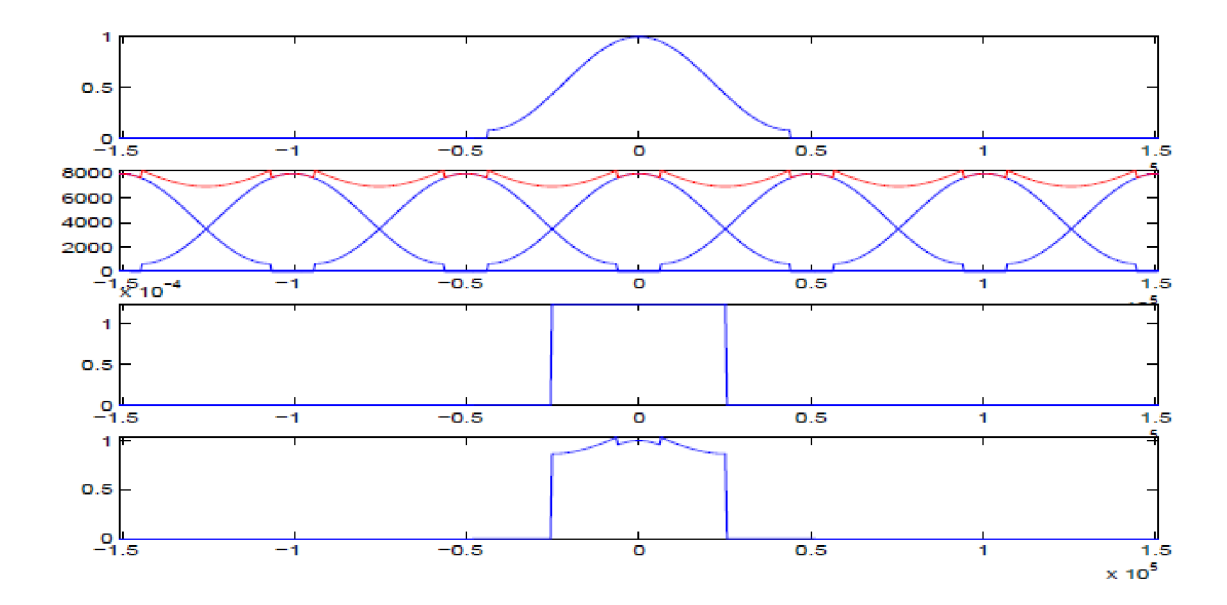

Obrázek 3.1: Spektrální funkce při vzorkování a rekonstrukci, kdy dojde k aliasingu. Od vrchu se jedná o původní spektrální funkci, navzorkovanou funkci, rekonstrukční filtr a spektrální funkci rekonstruovaného signálu (Převzato z [1]).

### 3.2 Segmentace signálu

Segmentací se rozumí rozdělení signálu na rámce, což jsou menší části pro samostatné zpracování frekvenční analýzou (viz 3.3). Rámce s menším počtem vzorků jsou vhodné pro rozlišování v čase, čimž se vytváří vhodné podmínky pro analýzu.([1]).

Minimální délka rámce je omezena dobou jedné periody signálu. Nejčastěji bývá počet vzorků v rámci volen jako mocnina čísla dvě pro rychlejší výpočet frekvenční analýzy. Z každého rámce jednotlivě je posléze odstraněna stejnosměrná složka, jelikož vyhlazuje vrcholy a mohlo by dojít k přehlédnutí některých z nich. Toho se docílí odečtením střední hodnoty aktuálního rámce.

Následuje aplikace okenní funkce neboli vynásobení rámce "oknem" v časové oblasti, což odpovídá konvoluci spekter. Existuje několik takových funkcí (viz 3.2), mezi nejznámější patří *pravoúhlá* a Hammingova okenní funkce ([1]). První zmíněná funkce se nazývá také *obdélníková* je jednodušší a selektivnější, naopak ovlivňuje hodnoty ve spektru. Hammingovo okno postupně tlumí postranní hodnoty, čímž se provádí prevence před chybami při opakované rekonstrukci signálu  $([14])$ .

### 3.3 Frekvenční analýza

Po segmentaci jsou k dispozici rámce signálu s diskrétním časem, které lze zpracovat pomocí *diskrétní Fourierovy transformace* (DFT). Ta počítá spektrum vzorkovaného rámce o určitém počtu vzorků a výstupem je stejný počet koeficientů, určujících frekvenci. Jedná se tedy o *frekvenční spektrum* ([1]).

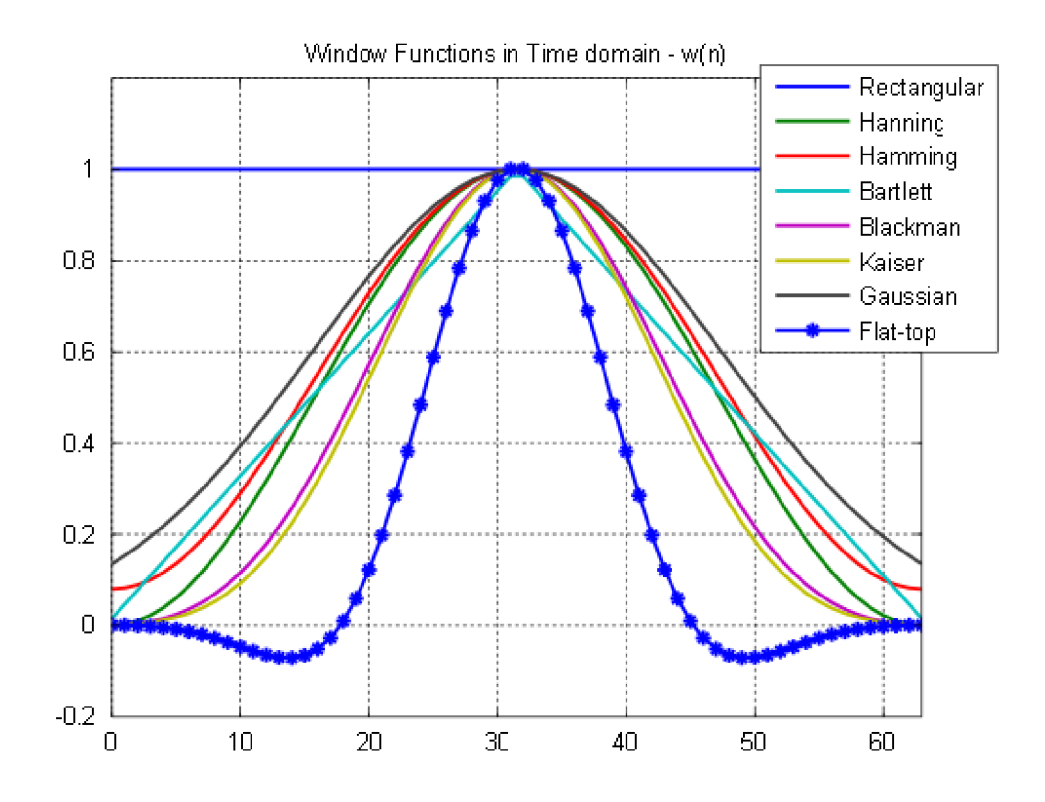

Obrázek 3.2: Nejpoužívanější okenní funkce znázorněné v časové oblasti (Převzato z  $[14]$ ).

$$
X[k] = \frac{1}{N} \sum_{n=0}^{N-1} x[n] e^{-j\frac{2\pi}{N}kn}
$$
\n(3.3)

pro *k =* <0, N - 1>. Pro výpočet je možno použít také *rychlou Fourierovu transformaci*  (FFT), která poskytuje stejné výsledky jako DFT a navíc v kratším čase. DFT vykazuje složitost  $2N^2$ , oproti tomu pro FFT vykazuje složitost pouze  $Nlog_2N$  ([2]).

Rozlišení je dáno počtem vstupních vzorků, pro vyšší rozlišení se však nepoužívá vyšší počet vzorků, ale metoda zvaná *zero padding* neboli technika doplňování nul. Mezi typy doplňování nul patří například doplňování zleva, zprava nebo z obou stran. Tato technika spočívá v doplnění signálu nulami a má za následek plynulejší přechody a vyhlazení průběhu spektra, nikoliv přidání informace. Jinými slovy dochází k interpolaci frekvenčního spektra  $([2])$ .

Výstupem radaru není reálný, nýbrž komplexní signál, který je tvořen reálnou a imaginární složkou (/ a *Q).* Proto části signálů nejsou komplexně sdruženy a nestačí počítat pouze s polovinou spektra.

### Kapitola 4

## Implementace

Před vytvořením návrhu je zapotřebí určit způsob měření. Předmětem této práce je identifikace a měření menších pohybujících se objektů z radarového signálu. Pro jednoduchost předpokládáme v jeden okamžik pohyb právě jednoho projektilu, tudíž není zapotřebí detekce více objektů a postačí jednoduchý signál bez frekvenční modulace, ze kterého lze pomocí Dopplerova jevu snadno získat potřebné informace. Sportovní projektil se však může vzhledem k radaru pohybovat pod určitým úhlem, což ovlivňuje zachycenou rychlost. Tento jev lze možné eliminovat využitím dvou přijímacích antén u modulu K-MC4 (2.6.2).

Následující kapitola se zaměřuje na implementaci zpracování signálu z kapitoly 3 a ověření správnosti v prostředí Matlab. Další kapitola se věnuje podrobnějšímu popisu návrhu pro implementaci v jazyce C++. Přijatá data jsou ve formátu RRC, který obsahuje vedle samotných dat i informace o nastavení radaru. Proto nejdříve odstraníme tyto pomocné informace převedením do formátu CSV, který je vhodný pro ukládání tabulkových a maticových dat. V prostředí Matlab je k získání signálu použit pomocný skript poskytnutý vedoucím práce. Pro převedení do formátu CSV byl vytvořen další podpůrný skript.

### 4.1 Implementace v prostředí Matlab

Pro ověření správnosti návrhu a bližší pochopení zpracování radarového signálu bylo použito vývojové prostředí a jazyk Matlab z důvodu jeho rozšířenosti a mimo jiné také díky tomu, že obsahuje jednotlivé funkce pro analýzu signálu. Není tedy potřeba žádná dodatečná implementace pomocných funkcí a lze rychle a bez obtíží provést extrakci potřebných dat. V této kapitole je aplikován postup zpracování signálu z kapitoly 3 a bylo čerpáno ze zdroje  $\vert 5 \vert$ .

V první fázi seznamování s problematikou bylo implementováno zpracování signálu pořízeného radarem K-MC1 (viz 2.6.1). Zde bylo zapotřebí zpracovat signál přijatý jednou anténou. Následně pak proběhlo nalezení maximální frekvence a výpočet rychlosti (viz 4.1.2). Ve druhé fázi se už pracovalo s daty obou přijímacích antén. Předmětem bylo především získání úhlu z frekvenčních spekter těchto dat (viz 4.1.3).

#### **4.1.1 Zpracování signál u**

Po odstranění pomocných informací proběhne vytvoření komplexního signálu neboli spojení dat z kanálů I a Q následované vymaskováním kontrolních bitů. Dále je zapotřebí určit velikost jednoho rámce, jelikož vhodný výběr umožní detekci pohybujícího se objektu. Cím menší je velikost rámce, tím lepší je rozlišení v čase. Pro rychlejší objekty, jako jsou sportovní projektily, je tedy vhodné zvolit právě menší rámce. Nesmí však být porušena podmínka o minimální velikosti rámce (viz 3.2).

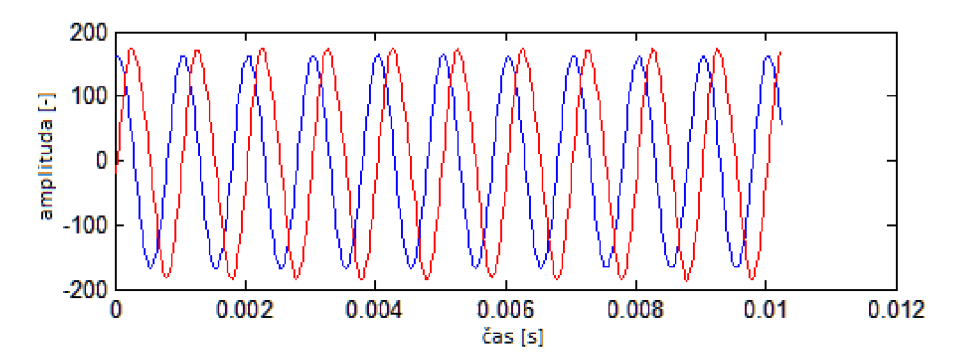

Obrázek 4.1: Vybraný rámec po odstranění stejnosměrné složky. Osa *x* značí čas[s], osa *y*  velikost amplitudy.

Od každého rámce je posléze odstraněna stejnosměrná složka, čehož v Matlabu docílíme odečtením střední hodnoty pomocí funkce *mean().* Poté je aplikována Hammingova okenní funkce, která vyhlazuje krajní hodnoty a vytváří tak lepší podmínky pro frekvenční analýzu. V Matlabu pro ni existuje funkce *hamming().* 

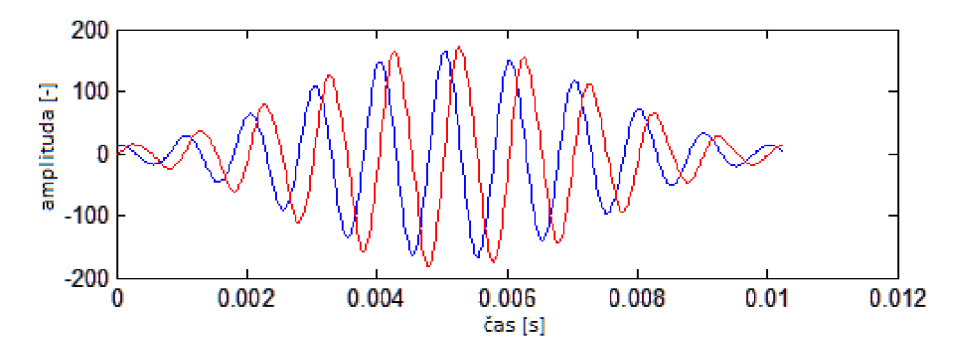

Obrázek 4.2: Rámec 4.1, na který bylo aplikováno Hammingovo okno.

Nyní je možné přistoupit k analýze samotné. Pro lepší rozlišení se využívá metoda *zero padding* neboli metoda doplňování nul. Tím se nepřidává žádná informace, ale pouze dochází k interpolaci spektra, nad kterým se provede *rychlá Fourierova transformace* (FFT) funkcí *fft().* Výstupem je frekvenční spektrum, u kterého je pro lepší vizualizaci prohozena pravá a levá polovina. Neprovede se tedy výše zmíněné *fft()* ale *fftshift().* 

#### **4.1.2 Výpoče t rychlosti**

Dalším krokem k výpočtu rychlosti je nalezení maximální frekvence a následný výpočet rychlosti ze vztahu 2.2. K nalezení indexu maximální frekvence ve spektru slouží funkce *max()* v kombinaci s funkcí *find().* Zde uvedený postup však slouží pouze pro harmonický signál a je prováděn pro každý rámec.

V opačném případě je nutné detekovat pohyb a k tomu poslouží např. určení prahu. Zároveň je však nutné eliminovat nepříznivé jevy neboli šum od pohybu objektu. Šumem může být míněno mnoho vedlejších odrazů v prostředí. Při měření sportovních projektilů do

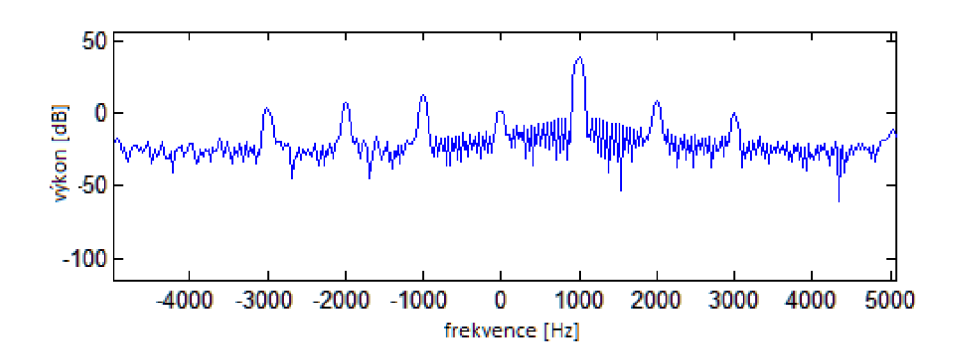

Obrázek 4.3: Logaritmické zobrazení výkonu, ze kterého lze zjistit maximální frekvenci aktuálního rámce

této kategorie negativních jevů patří především pohyb těla uvádějící projektil do pohybu. Tato separace šumu je prováděna ještě před výpočtem rychlosti. V případě nepřekročení prahu je aktuální rámec zahozen a program pokračuje na další, při překročení prahu dojde k výše uvedenému výpočtu rychlosti. Prahovou hodnotu je však nutné získat experimentálně u jednotlivých naměřených signálů.

Alternativou k eliminaci nepříznivých jevů pomocí pevně nastavené prahové hodnoty je implementace dynamického rozhodování. Tyto metody jsou popsány v rámci návrhů na rozšíření v kapitole 6.

#### **4.1.3 Korekce úhl u**

Součástí této práce je také redukce *faktoru kosinového úhlu* (viz 2.6.2). Tato část má za úkol zpřesnění naměřených výsledků především pro objekty, které se nepohybují po kolmé ose k radaru nebo od něj. Pro efektivnost dochází k výpočtu úhlu pouze v případě, že maximální hodnota frekvenčního spektra překonala práh. V algoritmu 4.4 se tato pasáž řadí k části "Výpočet rychlosti". Nutnou podmínkou pro detekci úhlu je práce s radarem disponujícím dvěmi anténami.

Předmětem výpočtu úhlu je získání dat od druhé přijímací antény. Provedení segmentace a frekvenční analýzy stejně jako pro data z první antény. Následuje nalezení maxima ve frekvenčním spektru, pro které je poté vypočítán úhel pomocí funkce *angle().* Stejně tak se vypočítá úhel pro data z první antény a provede se jejich rozdíl. Poté dojde k převedení vypočítaného úhlu na hodnoty $+\pi$ a  $-\pi$  a následnému vydělení naměřené rychlosti kosínem tohoto úhlu. Výsledkem je tedy rychlost, kterou se těleso skutečně pohybuje po své trajektorii, nikoliv rychlost vzhledem k radaru.

#### **4.1.4 Podpůrné skripty**

Kromě již zmíněných pomocných skriptů byl pro potřeby této práce vytvořen skript, který vizualizuje a porovnává výsledky dosažené v aplikaci implementované v prostředí Qt. Tento skript byl využíván po celou dobu implementace v  $C++$  pro porovnávání dosažených mezivýsledků a pro ověření správnosti aplikace.

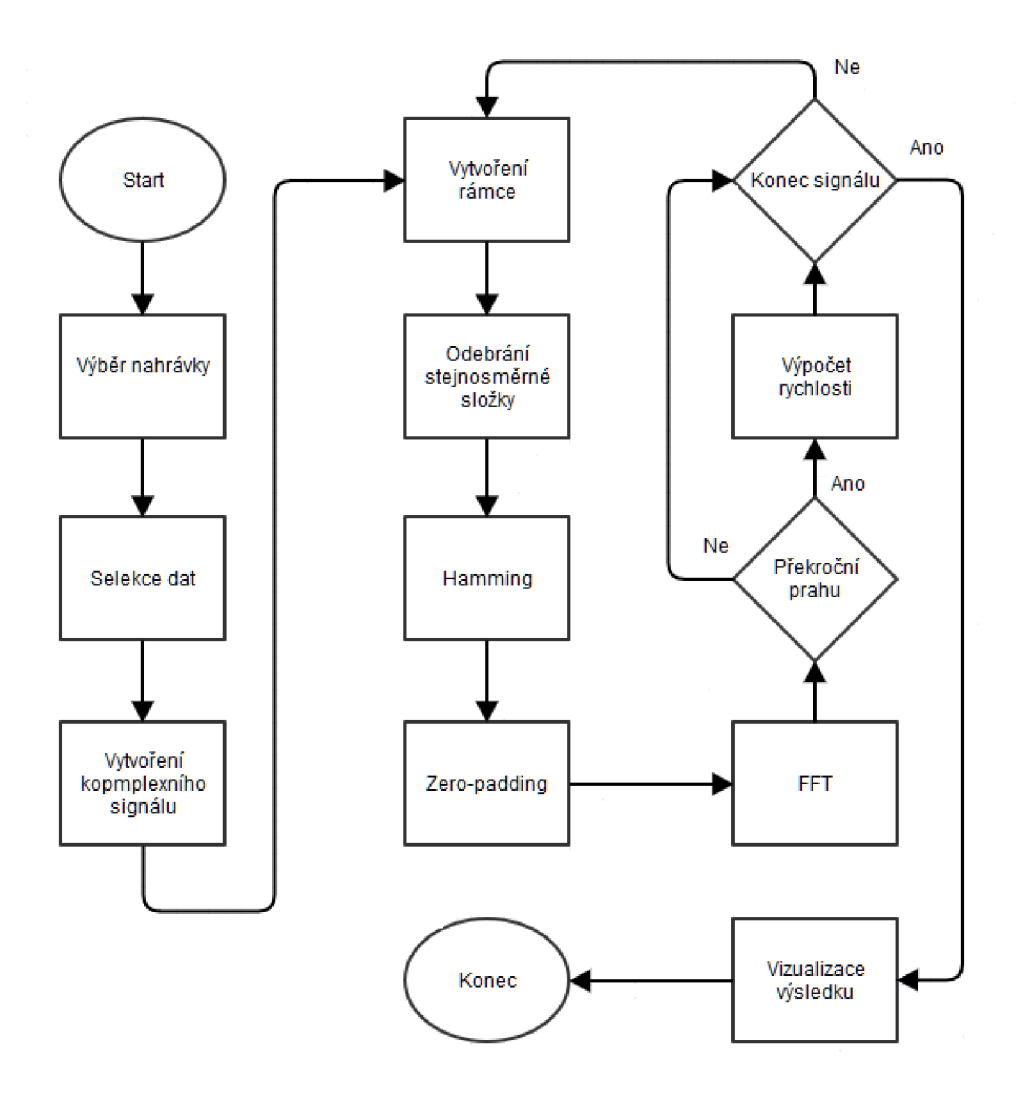

Obrázek 4.4: Algoritmus pro implementaci a ověření správnosti v prostředí Matlab.

### 4.2 Aplikace v jazyce  $C++$

V této práci je vytvářena aplikace sloužící pro zpracování radarových dat. Vstupem jsou tato data ve formátu CSV, která byla vytvořena v prostředí Matlab. Pro tvorbu aplikace byl zvolen jazyk C++ s využitím multiplatformní knihovny Qt pro grafické prostředí. Důvodem tohoto výběru byla mj. snadná tvorba uživatelského prostředí a vizualizace výsledku, rozšířenost a podpora, přenositelnost a především dostupnost knihovny pro výpočet *diskrétní Fourierovy transformace.* 

Knihovna FFT W je základním stavebním kamenem pro zpracování signálu v jazyce C++ a byla vyvinuta na Massachusettském technickém institutu MIT (z anglického *"Massachusetts Institute of Technology")* vědci Matteem Frigem a Steven G. Johnsonem. Jedná se o implementaci *diskrétní Fourierovy transformace* (DFT), která se přizpůsobuje hardware složení počítače za účelem maximalizování jeho výkonu. Tato knihovna vedle implementace DFT poskytuje mnoho výhod. Byla napsána v přenosném jazyce C, DFT počítá v čase  $O(n \log n)$  pro jakékoliv n, nemá omezení na transformace přes více dimenzí atd.  $([3])$ . Tato knihovna v roce 1999 získala cenu J. H. Wilkinsona za numerický software $^3$  (z anglic-

kého "*J. H. Wilkinson Prize for Numerical Software*<sup>3</sup>"). Před samotnou implementací tedy bylo zapotřebí nainstalovat tuto knihovnu.

Tato kapitola obsahuje podrobnější návrh pro aplikaci vycházející z algoritmu 4.4 popsaného v předchozí kapitole. Následně je popsána implementace, která probíhala pod operačním systémem Ubuntu 14.04. V závěrečné části je popsána snaha o dodržování základních pravidel čistého kódu neboli " *Clean Code".* 

#### **4.2.1 Návr h**

Návrh vychází z algoritmu 4.4 popsaného v předchozí kapitole (4.1), který se však nehodí pro implementaci v C++. Je proto rozšířen o interakci s uživatelem pomocí grafického uživatelského rozhraní a o možnosti objektově orientovaného programování.

V rámci uživatelského rozhraní musí být implementovány vstupy uživatele. Tuto úlohu zastávají možnosti: "Detekce úhlu" a "Vybrat nahrávku" pro specifikaci výpočtu rychlosti. První možnost určí, zda je při výpočtu zapotřebí provádět korekci úhlu. Druhá možnost má za úkol vybrat nahrávku s daty. Po vybrání příslušného souboru dojde k výpočtu s následnou vizualizací výsledku. Sekce znázorňující výsledek bude obsahovat počet zachycených objektů v nahrávce, možnost výběru mezi objekty, znázornění maximální zachycené rychlosti vybraného objektu a také zvýraznění směru pohybu objektu, tedy zda se pohybuje směrem k nebo od radaru.

Pro využití objektově orientovaného programování se bude pracovat s třídami. Základní třída pro Qt aplikace zpravidla obsahuje reakce na vstupy uživatele a volají se z ní ostatní třídy. Dále bude zapotřebí třída, která provádí zpracování signálu. V této třídě se bude odehrávat vše podstatné a z blokového schématu 4.5 bude odpovídat úsekům od "Selekce dat" až po "Konec signálu". Pro vytváření objektů je zapotřebí implementovat další třídu, jejíž každá instance bude představovat jeden měřený objekt, bude uchovávat seznam všech jeho naměřených rychlostí a metody pro poskytnutí přístupu k tomuto seznamu. Tyto objekty budou vytvářeny a naplňovány ve třídě se zpracováním signálu a následně budou volány a vizualizovány v základní třídě.

#### **4.2.2 Implementace**

Implementace probíhala v prostředí Qt na operačním systému Ubuntu 14.04 LTS. Samotné implementaci předcházela již zmíněná instalace knihovny FFTW verze 3.3.4. Vytvořená aplikace využívá tzv. *"Qt Widget",* což znamená, že je vytvořena základní třída typu **QMainWindow,** která tvoří základ pro uživatelské rozhraní aplikace. V případě této práce byla tato základní třída pojmenována jako *MainWindow.* 

Poté byl pomocí formuláře *mainwindow.ui* zrealizován návrh uživatelského rozhraní. Z nabídky přidány potřebné komponenty pro vstup typu:

- **Push Button** neboli tlačítko sloužící pro výběr nahrávky s daty.
- **Check Box** neboli zaškrtávací políčko pro korekci úhlu a pro malé projektily.
- **Spin Box** sloužící pro výběr zobrazovaného objektu.
- **Rádio Button** pro výběr mezi maximální a průměrnou rychlostí.

 ${}^{3}$ Čerpáno z internetové stránky http://www.fftw.org/

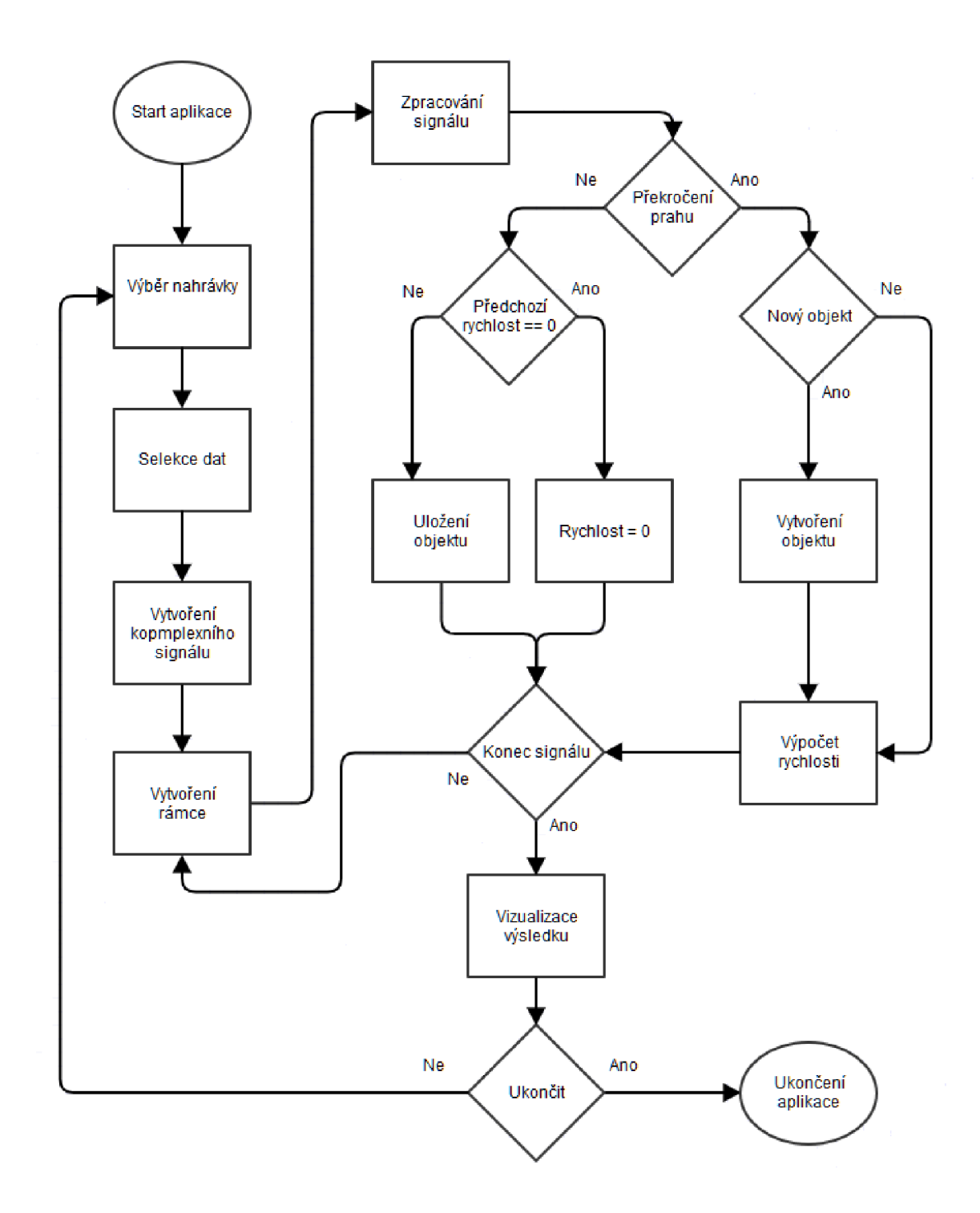

Obrázek 4.5: Blokové schéma pro funkci aplikace. Předpokládá se využití objektově orientovaného programování a interakce s uživatelem přes uživatelské rozhraní. Sekce "Zpracování signálu" je podrobněji popsána na obrázku 4.4.

Následovalo vložení prvků sloužících pro zobrazování výsledku. V této fázi byly přidány dva prvky LCD, kde první zobrazuje počet zachycených objektů a druhý maximální nebo průměrnou rychlost. Dále byl vložen prvek **Label,** ve kterém se zobrazuje obrázek šipky v závislosti na směru pohybu objektu. Pro objekt pohybující se k radaru míří šipka dolů, pro objekt mířící od radaru se zobrazí šipka nahoru. Dále byly vloženy prvky obsahující text pro popisek zobrazených informací. Výsledný vzhled aplikace je na obrázku 4.6.

Dalším krokem bylo vytvoření třídy s názvem *Analýza.* Po vytvoření instance z této třídy je zavolána její metoda *GetData(),* ve které se děje vše podstatné. Tato metoda obdrží jako parametr cestu k souboru s daty a booleovskou hodnotu *isAngleChecked,* která obsahuje informaci o zaškrtávacím políčku pro detekci úhlu. Následuje načtení dat ze souboru, vytvoření pole o velikosti rámce s koeficienty podle *Hammingova okna* a poté se program dostává do cyklu **while().** Tento cyklus v každém průchodu vytvoří jeden rámec z radarových dat, nad kterým se provádí zpracování signálu. Pro velikost rámce byla zvolena hodnota 512. Pro účely zpracování bylo zapotřebí implementovat vlastní odstranění stejnosměrné složky a Hammingovo okno. Poté je provedena analýza a nalezen maximální výkon rámce, který slouží jako hodnota pro porovnání s prahem. V případě, že maximální výkon překoná práh, kontrolují se příznaky ohledně vytvoření nového objektu, respektive vytvoření nové instance třídy *Projektil.* V této fázi také dochází k případné analýze dat z druhé radarové antény na indexech odpovídajících aktuálnímu rámci v závislosti na parametru *isAngleChecked.* Následuje výpočet rychlosti, která se uloží do seznamu rychlostí *speedList*  instance třídy *Projektil.* Naopak, nepřekročí - li maximální hodnota práh, jsou kontrolovány příznaky, které určí, zda se daný objekt uloží do připraveného seznamu projektilů.

Poslední třídou je třída s názvem *Projektil,* která slouží k uchování informací o rychlostech jednotlivých zachycených projektilů a poskytuje metody pro přístup k nim. Konkrétně obsahuje seznam rychlostí *speedList* a booleovksou proměnnou *directionToRadar* s hodnotou *True* pro směr k radaru. Instance této třídy jsou vytvářeny ve třídě *Analýza,* kde jsou také naplněny daty a poté uloženy do seznamu *projectileList.* K tomuto seznamu se poté přistupuje ze základní třídy *MainWindow,* kde jsou vybrané informace vizualizovány.

#### 4.2.3 Čistý kód

Nepřehledný kód může způsobit značné komplikace při individuálním i týmovém vývoji programu. Proto existují určité požadavky na výslednou podobu kódu. Ovšem čistý kód jako takový není vůbec jednoduché vytvořit ([6]), proto se ani v této práci nenachází dokonale čistý kód.

Snaha o dodržování zásad čistého kódu doprovázela implementaci celé práce. Prvním významným faktorem jsou výstižné názvy proměnných, funkcí i metod. Například názvy proměnných začínají malým písmenem, funkce naopak velkým, nebo pro booleovské proměnné je tipycký začátek názvu "is" neboli "je" atp. Dále pak přiměřená délka a obtížnost funkcí. Jedna funkce by měla provádět právě jednu věc. Dalším významným faktorem jsou komentáře. Motivací pro napsání komentáře je špatný kód, a proto by u kódu měly být potřeba pouze minimálně. V neposlední řadě je důležité formátování, a to jak délka kódu, tak jeho šířka či odsazení pro lepší čitelnost. Poslední požadavek na kód dodržovaný v této práci je datová abstrakce neboli ukrývání částí implementace, která se nejvíce projevuje skrytím proměnných (privátní proměnné) a vytvořením veřejných metod pro přístup k nim  $(\text{tzv. }, \text{getter" a }, \text{setter}'')$  ([6]).

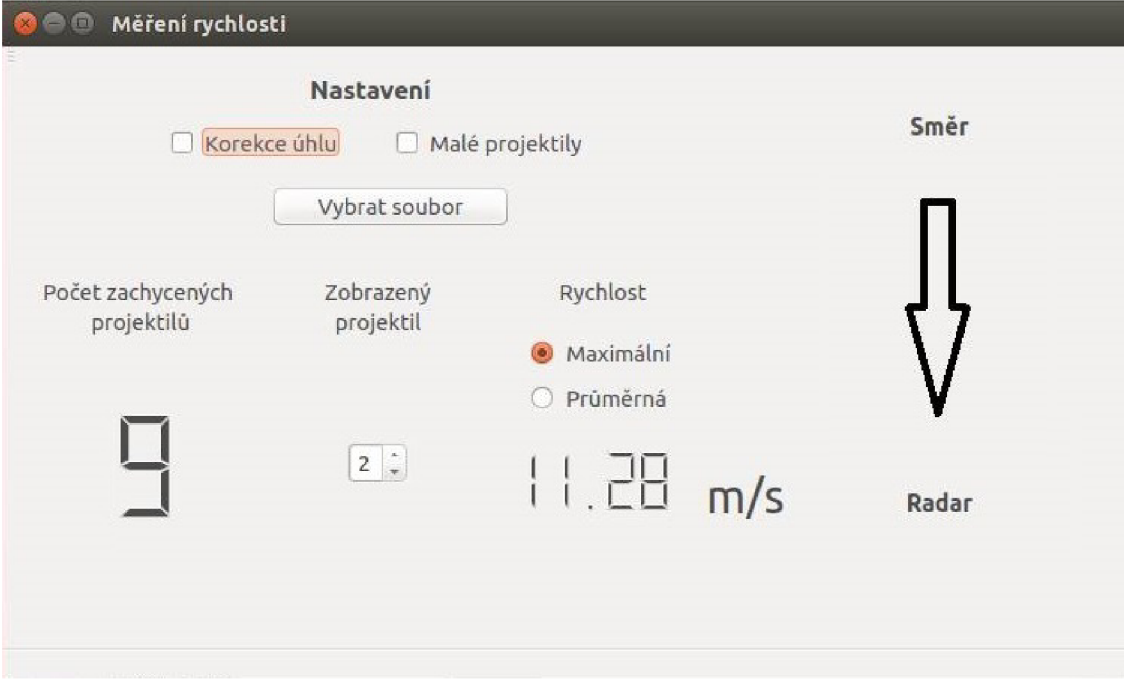

Obrázek 4.6: Výsledný vzhled aplikace.

### 4.3 Testování

Pro účely testování a ověřování správnosti aplikace v jazyce C++ byly přidány výstupy do souboru, které se porovnávaly s již existujícími funkčními skripty z prostředí Matlab. Nejprve sloužily při implementaci aplikace k ověřování dosažených mezivýsledků. Následně pro porovnávání výsledných hodnot z celého radarového signálu. Využity byly pro porovnávání konkrétních výsledků jak jednotlivých rámců, tak i celého signálu a poté i k vykreslení časového průběhu (viz 5.2). Na závěr také proběhlo testování aplikace jako celku se zaměřením na eliminaci chybových stavů.

Ve fázi implementace bylo zapotřebí provádět průběžné testování, jelikož jazyk C++ na rozdíl od prostředí Matlab neobsahuje výpočetní funkce typu  $sig()$ , hamming $)$  apod. a bylo je třeba implementovat. Průběžné testování probíhalo na základě vytipování určitých rámců, jejich následném zpracování a porovnání výsledků s výstupem skriptu z Matlabu. Tento postup byl uplatněn po implementaci odstranění stejnosměrné složky, po aplikaci *Hammingova okna* na rámec a po provedení rychlé Fourierovy transformace. Následovalo už jen porovnání maximální nalezené frekvence a následný výpočet rychlosti. Výsledky dosažené aplikací a Matlabem byly shodné pouze s tím rozdílem, že Matlab zaokrouhluje na 4 desetinná místa, zatímco aplikace zaokrouhluje na 5-6.

Po dokončení implementace se porovnávaly výsledky celých nahrávek radarového signálu. V první fázi proběhlo zobrazení všech výsledků na časové ose, kde byl ověřován především počet zachycených objektů. V další fázi probíhalo detailnější zkoumání naměřených výsledků, které je podrobněji popsáno v kapitole 5.

Závěrečnou fází validace tvoří ověřování stability a hledání chybových stavů, ke kterým lze dospět z uživatelského rozhraní. Chybové stavy se týkají především vstupního souboru s radarovými daty. Zde bylo zapotřebí ošetřit typ vstupního souboru nebo např. data v něm obsažena. Pro zpracování signálu bez korekce úhlů je zapotřebí, aby vstupní soubor obsáhoval alespoň dva řádky s daty. Při korekci úhlů jsou tyto řádky vyžadovány čtyři, kde první dva řádky odpovídají první anténě (řádek s reálnými a řádek s imaginárními daty) a další dva řádky odpovídají druhé anténě. Další chybový stav dosažitelný z uživatelského rozhraní mohl nastat už jen při výběru zobrazovaného objektu, kde stačilo ošetřit vstup na základě velikosti seznamu s vytvořenými objekty.

### Kapitola 5

# Vyhodnocení

V této kapitole se čtenář dočte kde, za jakých podmínek nebo např. jakým způsobem probíhalo získávání radarových dat a jaké projektily byly pro tuto práci vybrány. Následně zde bude rozebráno vyhodnocení dosažených výsledků, jejich porovnání z prostředí Matlab a aplikace samotné a nakonec jejich vyhodnocení. Čtenář bude uveden do problematiky dosažených výsledků i pomocí jejich grafického zobrazení.

Základem práce bylo získání radarových dat a extrakce informací o rychlostech a případně i o úhlu, pod jakým se objekt pohybuje vzhledem k radaru. Pro měření byly využity moduly *K-MC1* (viz 2.6.1) a *K-MC4* (viz 2.6.2). Měření s prvním zmíněným radarem probíhalo v laboratorním prostředí a tato data byla použita, jak již bylo zmíněno v sekci 2.6.1, především pro uvedení do problematiky a pro vytvoření referenčního řešení v prostředí Matlab. Nahrávky získané modulem *K-MC4* byly vytvořeny v prostředí typickém pro sportovní události. Měření proběhla na travnaté ploše za působení vnějších vlivů (vítr, vysoký trávník). Měřené projektily se pohybovaly směrem k radaru i od radaru pod různými úhly a ve vzdálenosti od 0 do zhruba 10 metrů od radaru.

Parametry pro analýzu, se kterými byla aplikace spouštěna:

- Velikost rámce: 512 hodnot.
- Velikost frekvenčního spektra po doplnění nulami: 2048 hodnot.
- Prahové hodnoty: 20, 15 a 10 dB.

Všechny nahrávky byly zpracovány s výše uvedenými prahovými hodnotami za účelem nalezení vhodného prahu pro konkrétní projektil.

### 5.1 Použité projektily

Předmětem této práce je měření sportovních projektilů, z čehož vyplývá, že je zapotřebí provést měření více typů projektilů. Pro měření byly vybrány dva typické druhy míčů. Prvním z nich byl fotbalový míč, který je dostatečně velký, a proto se očekávalo, že bude snadno detekovatelný v radarových datech a bylo jej možné využít i při korekci úhlů. Zároveň je u něj vzhledem k jeho hmotnosti malá pravděpodobnost, že by jeho pohyb byl výrazně ovlivněn působením vnějších vlivů. Přibližné parametry využitého míče jsou:

- Váha: 420 g.
- Průměr: 22 cm.

• Obvod: 68 cm.

Jako druhý projektil byl vybrán tenisový míč z důvodu jeho dostupnosti, jeho vhodných vlastnosti pro měření, ale také proto, že velikostně přibližně odpovídá celé řadě dalších projektilů jako jsou florbalový, baseballový nebo např. lakrosový míč. Pod "vhodné vlastnosti pro měření" tenisového míčku spadá přiměřená hmotnost a vhodná konstrukce. Míče podobné velikosti již nevykazují tyto vlastnosti. Florbalový míček váží jen 23 gramů, je tedy lehčí a byl by náchylný na ovlivnění vnějšími jevy a zároveň neodráží tolik vln z důvodu jeho děrované konstrukce. Baseballový míč je sice těžší (zhruba 145 g) i větší (typický průměr okolo 7,35 cm), ale při jeho hodech by hrozilo poškození radaru. Přibližné parametry využitého tenisového míče jsou:

- Váha: 57 g.
- Průměr: 6,8 cm.
- Obvod: 21,3 cm.

### 5.2 Naměřená data

#### **5.2.1** Fotbalový míč

V první řadě se provedlo měření fotbalového míče. První dvě nahrávky se zaměřily na kopy přímo na radar, od radaru a na kopy rovnoběžné s osou radaru. Na dalších dvou nahrávkách byla využita korekce úhlu.

Míče, jejichž trajektorie vedla přes osu radaru, byly zachyceny již při prahu 20dB.

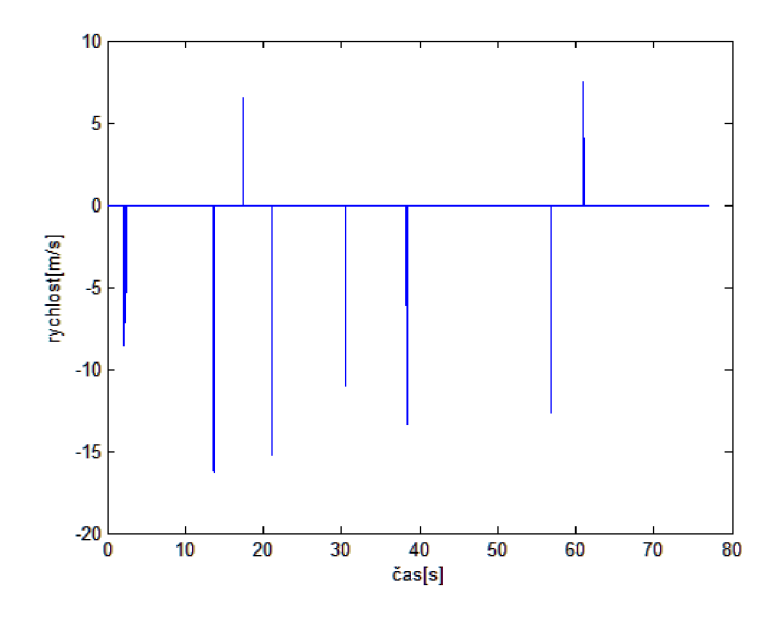

Obrázek 5.1: Časový průběh nahrávky při prahu 20dB. Kladné rychlosti odpovídají směru k radaru. Záporné rychlosti značí projektil pohybující se směrem od radaru.

Tato nahrávka se zaměřila na měření projektilů směřujících od radaru. Projektily s kladnou rychlostí jsou pouze míče, vracející se za radar k uskutečnění dalšího měření. Míče zachyceny

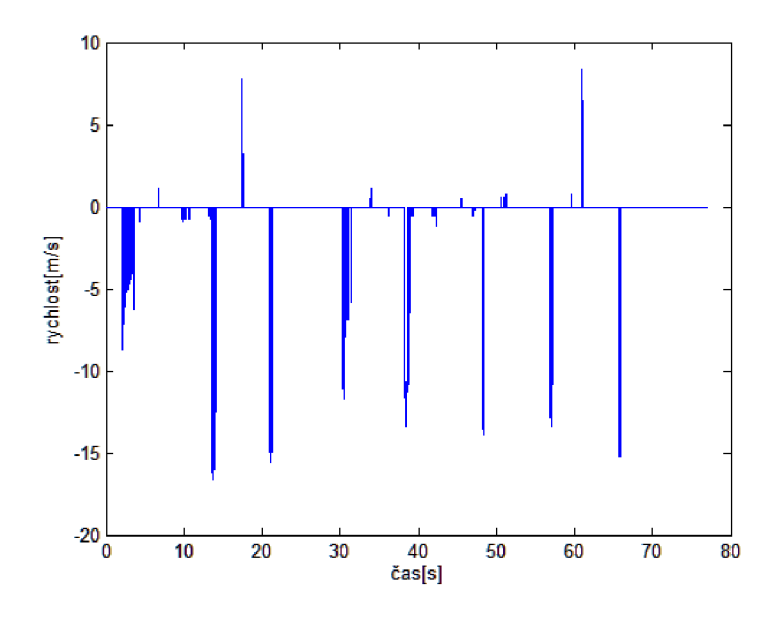

Obrázek 5.2: Časový průběh nahrávky při prahu lOdB.

na grafu 5.1 byly mířeny zpoza radaru tak, aby se pohybovaly přes osu radaru. Míče, které nepřekřížily svůj pohyb s osou, byly zachyceny pouze se sníženým prahem lOdB (viz 5.2).

Zde jsou oproti grafu 5.1 vidět dva další projektily (přibližný čas 49s a 66s). Nevýhodou je ve větší míře se objevující šum (především pohybu těla), který aplikace není schopna rozlišit od měřeného projektilu. U prvního zachyceného objektu v čase (3-5s) je navíc možné pozorovat příliš mnoho hodnot. To je způsobeno tím, že je tento projektil doprovázen pohybujícím se člověkem. Podobných výsledků bylo dosaženo i u druhé nahrávky, která se zaměřila na pohyb projektilu směrem k radaru. U té byly navíc při snížené hodnotě prahu lOdB společně s projektily detekovány doprovodné pohyby těla (rozběh, kopnutí nohou atp.).

Další dvě nahrávky se zaměřily na pohyb míče pod určitým úhlem vzhledem k radaru.

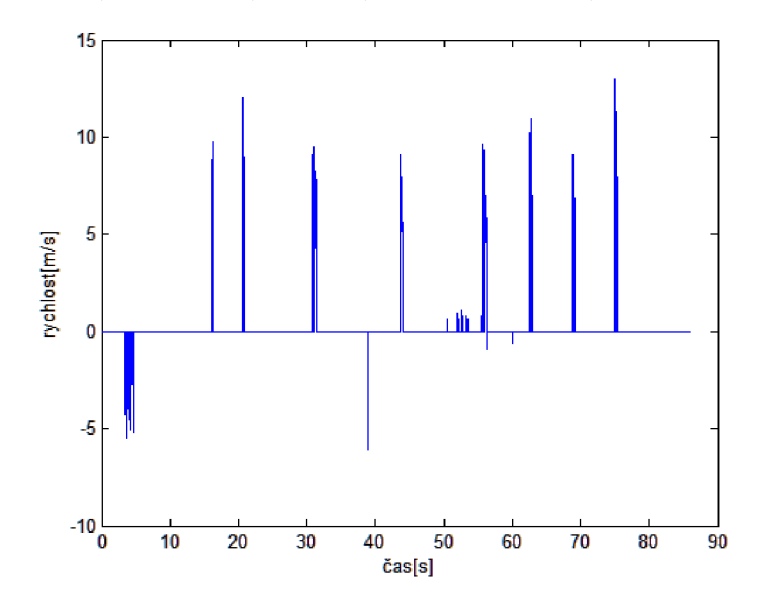

Obrázek 5.3: Časový průběh rychlosti s prahem 15dB bez úhlové korekce.

Korekce úhlů probíhá pouze pokud je úhel v rozmezí <  $-\frac{\pi}{4}, \frac{\pi}{4}$  >, jelikož přesnost radaru poté rapidně klesá (viz obr. 2.6.2) a výsledná rychlost by byla značně nepřesná. Na grafu 5.3 je znázorněn časový průběh rychlosti jednotlivých projektilů z nahrávky č. 3. Na grafu 5.4 je zobrazen 3. projektil zleva (z grafu 5.3) po zpracování signálu bez a poté s úhlovou korekcí. Předmětem porovnání je zobrazení účinku úhlové korekce rychlosti v časovém průběhu. Lze zde pozorovat především změnu rychlostí v prostřední části, která odpovídá výše zmíněnému intervalu  $\langle -\frac{\pi}{4}, \frac{\pi}{4} \rangle$ . Jedná se pouze o prostřední část, jelikož se projektily pohybovaly z jedné strany radaru na druhou.

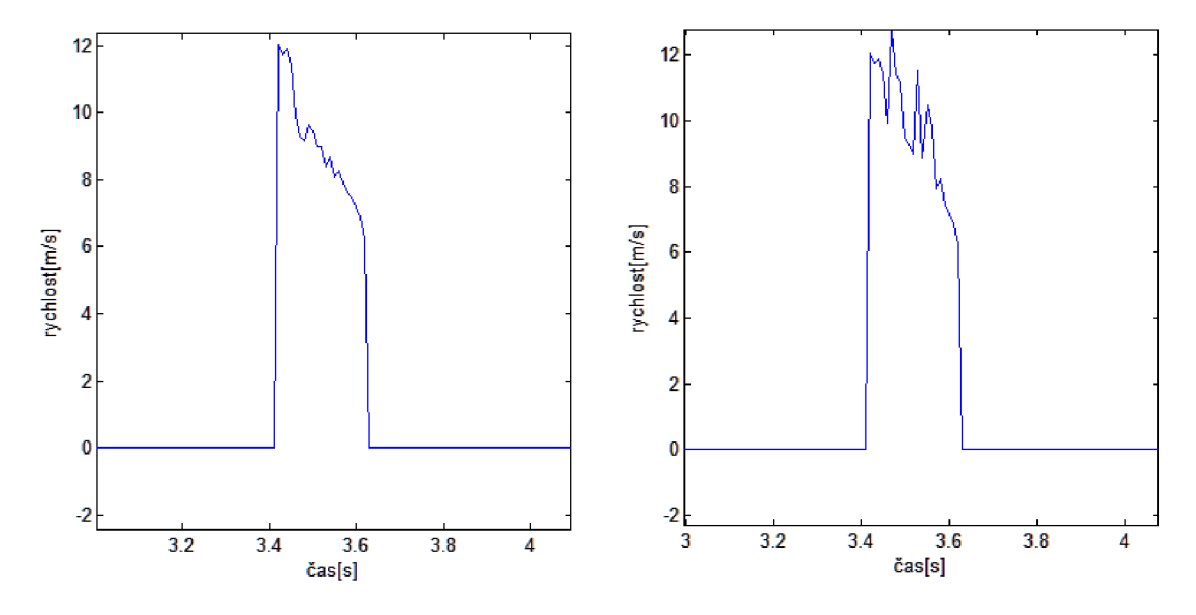

Obrázek 5.4: Porovnání rychlostí jednoho projektilu před a po korekci úhlu.

#### **5.2.2** Tenisový míč

S tenisovým míčem byly opět provedeny čtyři měření. Dvě byly zaměřeny na měření rychlosti ve směru k a dvě ve směru od radaru. Účelem tohoto měření je především ověřit, zda je použitý modul schopen zachytit signál odražený od menších předmětů. Nejdříve byl otestován práh 20dB, při kterém se podařilo zaznamenat naprosté minimum pokusů, ale ve velké míře se objevoval také šum (viz 5.5).

S nižší hladinou prahu (viz 5.6) se již podařilo zachytit všechny pokusy směřující na radar. Zároveň je však z časového průběhu možné pozorovat "nepovedené" pokusy, které neletěly v dostatečné blízkosti, ale byl při nich zaznamenán pohyb těla. Tyto pokusy lze pozorovat např. v přibližných časech 105s, 115s atd.

### 5.3 Vyhodnocení dat

Z naměřených dat u fotbalového míče vyplývá, že práh o hodnotě 20dB je u fotbalového míče vhodné používat pouze pro míče protínající kolmou osu radaru. Při kopech mířících podél nebo nad radar je zapotřebí zvolit nižší práh. Při prahu lOdB byly zachyceny všechny pokusy, které však byly doprovázeny šumem, čímž je značně snížena jejich průměrná rychlost. Proto je vhodné zvolit kompromis v podobě nastavení prahu na 15dB. Tato hodnota byla využita i při úhlové korekci (viz 5.3).

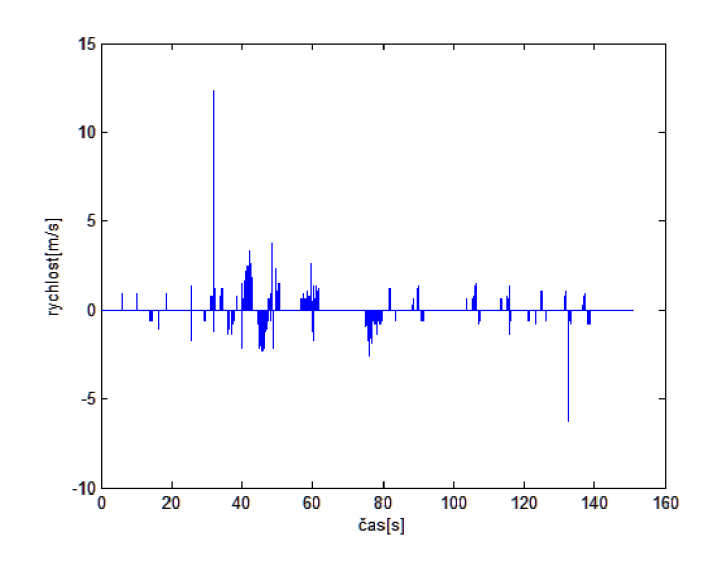

Obrázek 5.5: Nahrávka se zaznamenáváním tenisového míče při prahu 20dB.

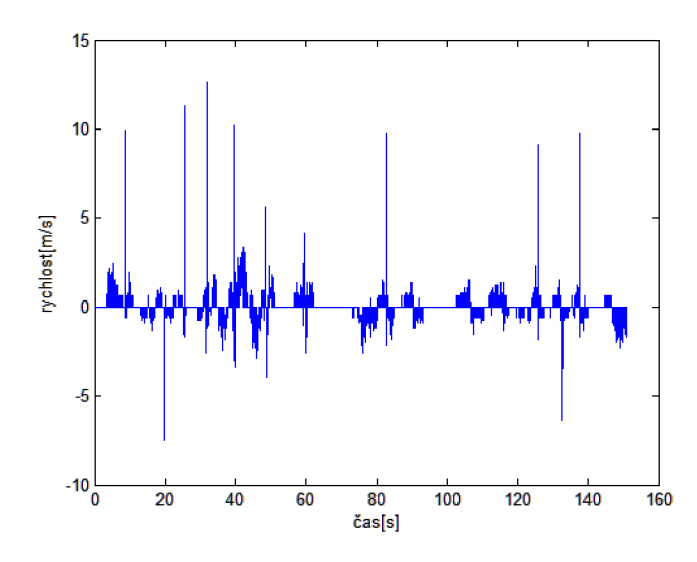

Obrázek 5.6: Nahrávka se zaznamenáváním tenisového míče při prahu lOdB.

U tenisového míče se ve veliké míře objevoval šum (pohyb házející ruky) již při zvýšené hodnotě prahu. Na základě těchto výsledků proběhlo rozšíření aplikace o možnost vstupu "Malé projektily", která má za úkol odfiltrovat doprovodný pohyb těla při hodech menších projektilů. Výsledné řešení filtruje všechny rámce, které obsahují rychlost menší než 5 m/s. Při zakliknutí této možnosti se také sníží práh výkonu na lOdB. Jedná se tedy opět o statický filtr. Výsledek analýzy s těmito parametry jsou zobrazeny v grafu 5.7. Tuto možnost lze aplikovat i pro větší projektily, ačkoliv u nich není vždy potřebná jako u menších projektilů. Nadále však existují přesnější metody na eliminaci šumu, které jsou podrobněji rozepsány v závěru této práce (viz 6). Také zde nebyla snaha zaměřit se na korekci úhlů z důvodu obtížného měření.

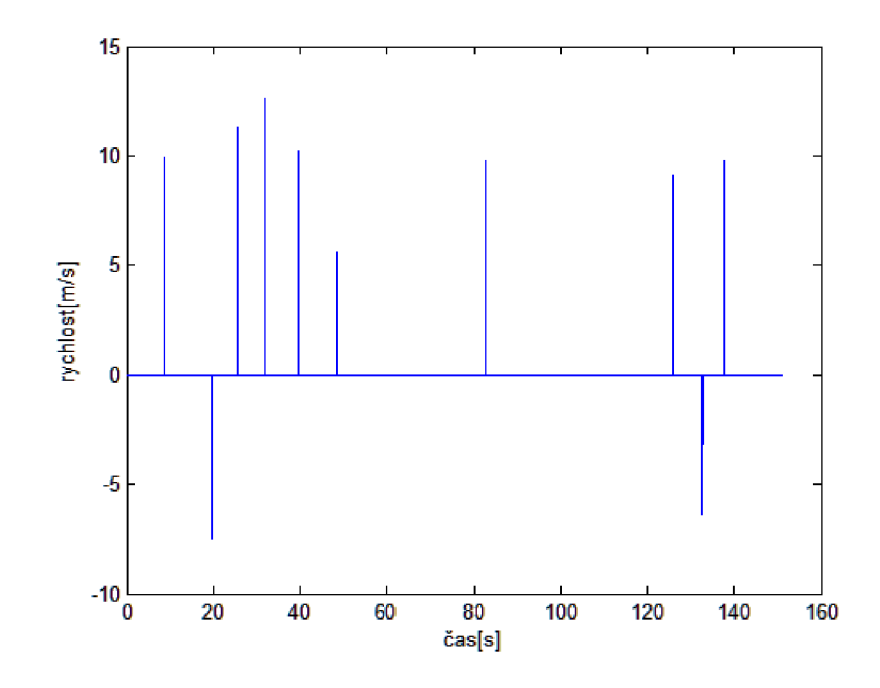

Obrázek 5.7: Nahrávka se zaznamenáváním tenisového míče s vybranou možnosti "Malé projektily".

### Kapitola 6

# Závěr

Cílem této práce bylo implementovat radarový detektor umožňující měření rychlosti typických sportovních projektilů. K tomu bylo zapotřebí nejprve nastudovat vhodnou literaturu pro seznámení se se základními principy radaru (kapitola 2). Poté bylo nutné nastudovat problematiku zpracování radarového signálu (kapitola 3). Následovalo praktické seznámení se zpracováním radarového signálu v prostředí Matlab a implementace žádaného detektoru v jazyce C++ (kapitola 4). Závěrem této práce bylo nasbíraní reálných dat v autentickém prostředí společně s jejich vyhodnocením (kapitola 5).

Tato práce se nezaměřovala na přesnost naměřených dat, jelikož radar ze své fyzikální podstaty funguje pouze na vysílání a přijímání elektromagnetických vln. Oproti měření rychlosti např. pomocí kamer, kde může být výsledná rychlost ovlivněna rozmazáním snímku, zhoršenou viditelností (mlha, déšť atd.), případně nedokonalou kalibrací kamery, je radar velmi přesné zařízení. Jediným nedostatkem radaru může být snížená přesnost měření v závislosti na úhlu pohybu projektilu, která je eliminována korekcí úhlu pouze v intervalu  $\langle -\frac{\pi}{4}, \frac{\pi}{4} \rangle$ . Jedná se tedy o výkonný a spolehlivý systém s přijatelnými odchylkami.

Tato aplikace je vhodná pro použití v rámci sportovní přípravy nebo jako pomůcka pro sportovní soutěže. Pro možnost vyvinutí maximálního úsilí by bylo vhodné použít ochrannou síť, na kterou by byl radar nasměrován pod určitým úhlem, čímž by vedle ochrany radaru došlo také k eliminaci šumu způsobeného lidským tělem. Tento způsob měření je inspirován zdrojem [11].

U této aplikace se nabízejí určité možnosti na její rozšíření. Jednou z možností je například zpracování dat v reálném čase, kdy by aplikace neustále zpracovávala signál radaru. Zde by však bylo zapotřebí mít připojený radar poskytující data, která by se musela nejdříve převést do požadovaného formátu a poté by se např. po rámcích posílala jako vstup do aplikace. Další variantou rozšíření je dynamické filtrování šumu od měřených projektilů. Nejběžnější metoda se nazývá tzv. "klouzavé okno" (anglicky "sliding window") ([17]).

## Literatura

- [1] Černocký, J.: *Zpracování řečových signálů, studijní opora.* FIT VU T v Brně, 2006.
- [2] Černocký, J.: *Signály a systémy, studijní materiály*. FIT VUT v Brně, 2011.
- [3] Frigo, M.; Johnson, S. G.: The Design and Implementation of FFTW3 [online]. 2005 [cit. 2016-03-26]. URL http://www.fftw.org/fftw-paper-ieee.pdf
- [4] Kusala, J.: *Radarová encyklopedie* [online]. 2008 [cit. 2016-02-24]. URL http://www.army.cz/images/id\_8001\_9000/8753/radar/radar.htm
- [5] Mahafza, B. R.: *Radar Systems Analysis and Design Using MATLAB.* Chapman & Hall/CRC, 2000, ISBN 1-58488-182-8.
- [6] Martin, R. C.: *Clean Code: A Handbook of Agile Software Craftsmanship.* Pearson Education, lne, 2009, ISBN 978-0-13-235088-4.
- [7] Petrescu, F. L: *A New Doppler Effect.* Books on Demand GmbH, Norderstedt, 2012, ISBN 978-3-8482-2990-1.
- [8] RFbeam Microwave GmbH: *K-MC1 RADAR TRANSCEIVER* [online]. 2011-07-13 [cit. 2015-12-23]. URL [http://www.rfbeam.ch/fileadmin/downloads/datasheets/Datasheet\\_K-MC1.pdf](http://www.rfbeam.ch/fileadmin/downloads/datasheets/Datasheet_K-MC1.pdf)
- [9] RFbeam Microwave GmbH: *K-MC4 MONOPULSE RADAR TRANSCEIVER*  [online]. 2013 [cit. 2015-12-23]. URL [http://www.rfbeam.ch/fileadmin/downloads/datasheets/Datasheet\\_K-MC4.pdf](http://www.rfbeam.ch/fileadmin/downloads/datasheets/Datasheet_K-MC4.pdf)
- [10] RFbeam Microwave GmbH: *ST200 Radar Evaluation System* [online]. 2013 [cit. 2015-12-23]. URL http: //[www.rfbeam.ch/f](http://www.rfbeam.ch/f) ileadmin/downloads/datasheets/UserManual\_ST200.pdf
- [11] SKLZ: *Sport Radar: Instruction Manual* [online]. 2012 [cit. 2016-04-28]. URL http://static.sklz.[com/filer\\_public/75/](http://static.sklz.com/filer_public/75/16/)16/ 75163237-6ee5-484d-9f22-e83ad62fec03/sportradar\_instructions.pdf
- [12] Skolnik, M. : *Introduction to Radar Systems.* McGraw-Hill, New York, druhé vydání, 1981, ISBN 0-07-057909-1.
- [13] Skolnik, M.: Radar Handbook. McGraw-Hill, New York, třetí vydání, 2008, ISBN 978-0-07-148547-0.
- [14] Viswanathan, M. : *Window Functions An Analysis* [online]. 2011-02-10 [cit. 2016-01-24]. URL <http://www.gaussianwaves.com/2011/02/window-functions-an-analys>is/
- [15] Wallard, A.: *Measurement in Sport* [online]. 2008 [cit. 2016-04-28]. URL http://www.metrologycareers.com/pdf/Measurement-in-Sport.pdf
- [16] Weidmann, W.: *APPLICATION NOTE II* [online]. 2015 [cit. 2015-12-25]. URL http://www.innosent.de/fileadmin/media/dokumente/Downloads/ Application\_Note\_II\_-\_web.pdf
- [17] Wolff, C.: *Radar Tutorial* [online]. 2015 [cit. 2015-12-22]. URL http://www.radartutorial.eu

# Přílohy

### Seznam příloh

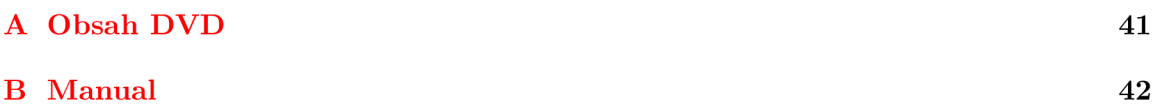

# Příloha A Obsah DVD

Přiložené DVD obsahuje složky:

- Aplikace Zdrojové kódy výsledné aplikace.
- Data Naměřená data na zapůjčeném HW převedena do formátu přijatelného pro aplikaci, spolu s časovým průběhem jednotlivých nahrávek.
- Latex Zdrojové soubory tohoto dokumentu.
- $\bullet$  PDF Obsahuje výslednou podobu tohoto dokumentu.

## Příloha B

# Manual

#### **Návo d k instalaci**

Tato aplikace je spustitelná v prostředí Qt Creator. Pro správnou funkčnost aplikace je zapotřebí nainstalovat knihovnu FFTW . Samotnou knihovnu včetně návodu k její instalaci lze nalézt na [http://www.fftw.org.](http://www.fftw.org) Poté stačí upravit v souboru "MereniRychlosti.pro" cestu k dané knihovně:

**LIBS += -lfftw3 INCLUDEPATH += CESTA\_KE\_KNIHOVNE/fftw** 

případně ji v Qt přidat k projektu pomocí následujícího postupu:

- 1. V sekci s adresářovým stromem kliknout pravým tlačítkem na název projektu.
- 2. Zvolit možnost "Přidat knihovnu" ("Add Library").  $\sum_{i=1}^{n}$
- $\overline{a}$   $\overline{b}$   $\overline{c}$   $\overline{c}$   $\overline{$
- 4. Nastavit cestu ke knihovně.

V této fázi by aplikace měla jít bez problému přeložit a spustit. Podrobnější popis aplikace se nachází v sekci 4.2.

#### **H W nároky**

Aplikace by měla bez komplikací pracovat na průměrném hardwarovém vybavení dnešních PC. Implementace a testování probíhalo na PC s následujícími parametry:

- Procesor Intel Core Í7-3630QM.
- Taktovací frekvence 2.4GHz.
- Paměť 8GB DDR3 RAM.